# blåckhat USA 2018 AUGUST 4–9, 2018

MANDALAY BAY / LAS VEGAS

**TRITON: How It Disrupted Safety Systems** and Changed the Threat Landscape of **Industrial Control Systems, Forever** 

1

Marina Krotofil, Andrea Carcano, Younes Dragoni

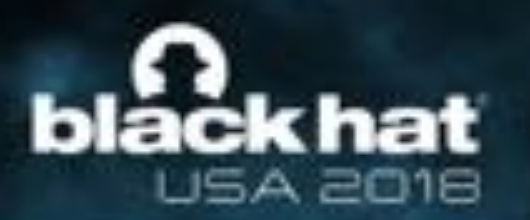

# **Who Are We (?)**

#### **ICS security researchers**

- BS Information Technology
- Security Researcher, Nozomi **Networks**
- Enthusiastic White Hat Reverse Engineer
- Member of the Global Shapers Community (WEF)

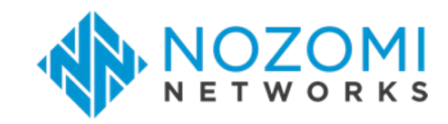

- ICS/SCADA security professional
- Previously Principal Analyst at FireEye and Lead Cyber Security researcher at Honeywell
- Accumulated >8 years of research in cyber-physical security

### **Younes Dragoni Marina Krotofil Andrea Carcano**

- PhD in Industrial Cyber **Security**
- Sr. Security Engineer, Major Oil and Gas Company
- Co-founder and Chief Product Officer, Nozomi Networks

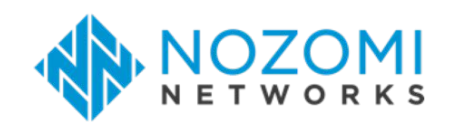

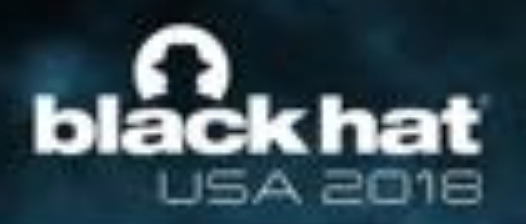

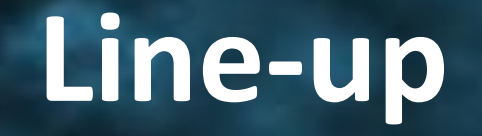

- Introduction
- Turning an 'Undocumented Device' into Malicious Code
- Analysis of the TRITON Modules
- DEMO: TRITON in Action
	- ‒ And how to detect it (free toolset on Github)
- Discussion and Closing Remarks

# **Introduction to Industrial Control Systems (ICS) & Safety Instrumented Systems (SIS)**

<https://nbn.media/signing-distributed-control-system-dcs-alwaleedia-west-cairo-stations/>

# **Industrial Control System (ICS)**

black hat

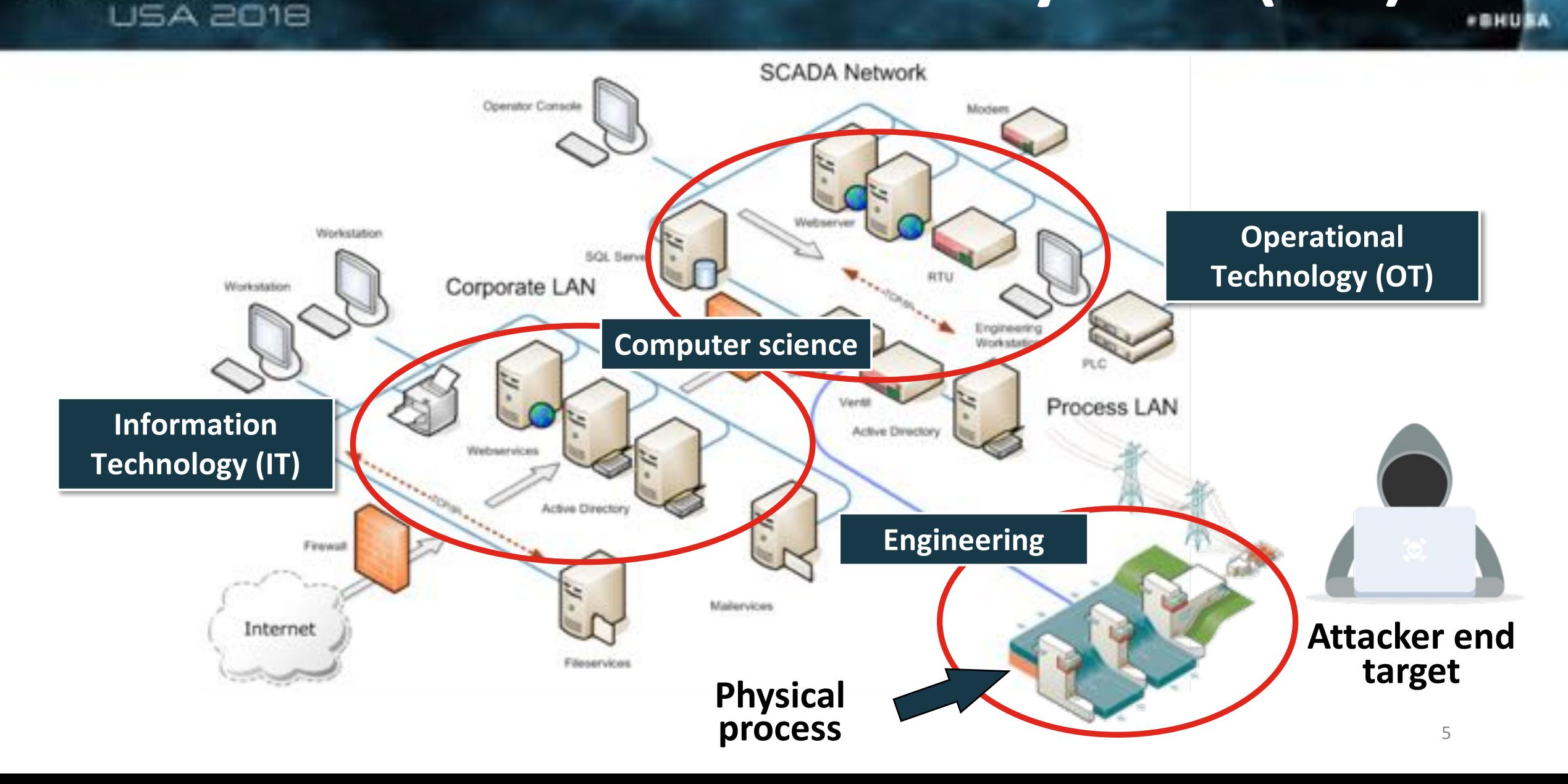

# **Industrial Control System (ICS)**

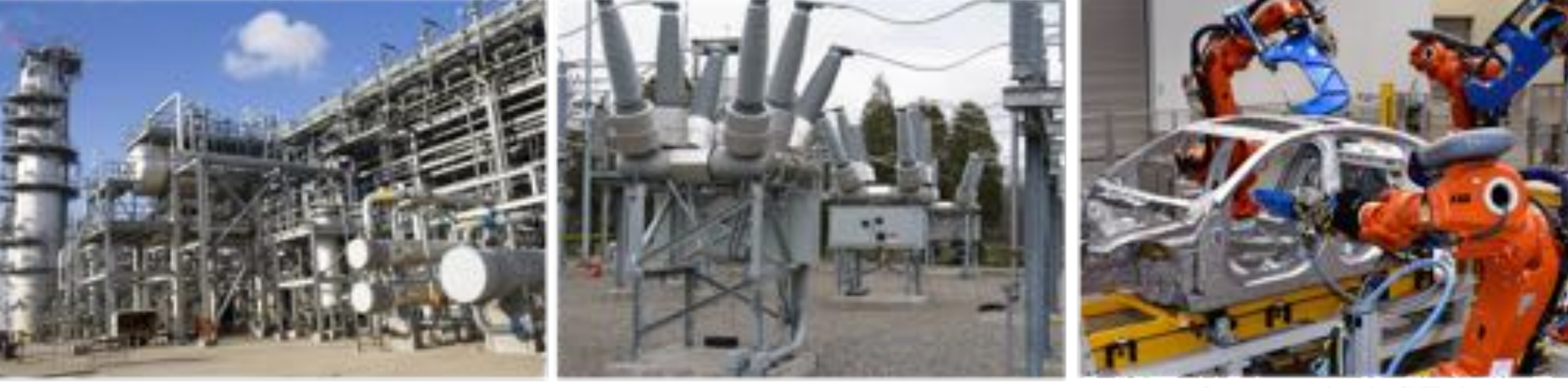

els de 2002 2004 (EU MAS) Militarda de abilidades de algunas pobles que a conferencia de meio antigas

**black hat** 

**USA 2018** 

bahita constitution ad expecting to chilisteries holds burnthill likele sales app

and of the department of the context of the context of the context of the context of the con-

★自民日医人

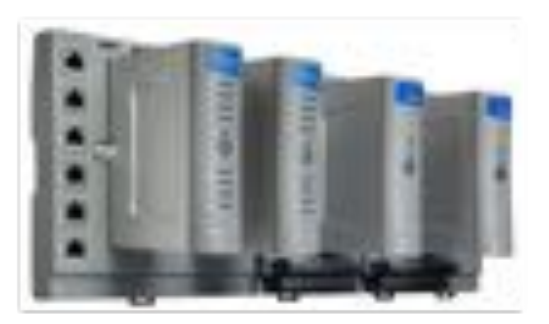

Manufacts charitage shares conditionals at imagination/control can actually a series and prices conduct during prices calledge and

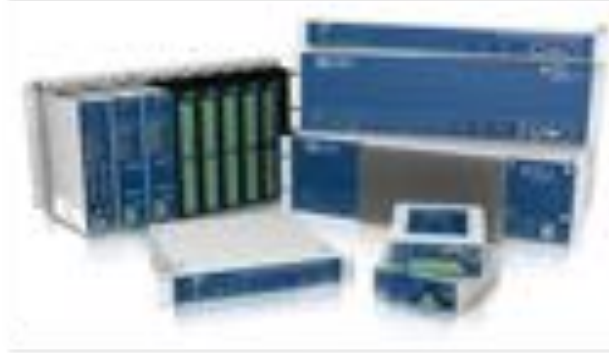

The Public constant of an effect the effect of the ESRA Party's control of

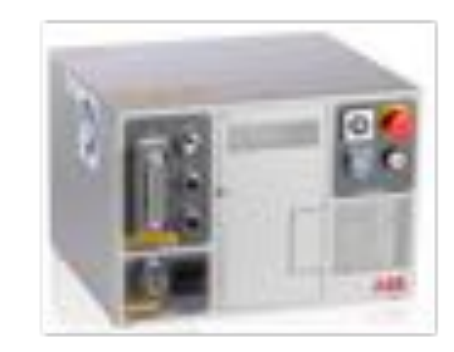

Rig (head) allowing the high angle of the control of the control of the control of the control

#### http://fukushimawatch.com/wp-content/uploads/sites/12/2016/05/Fukushima\_fire\_explosion\_radiation.jpg

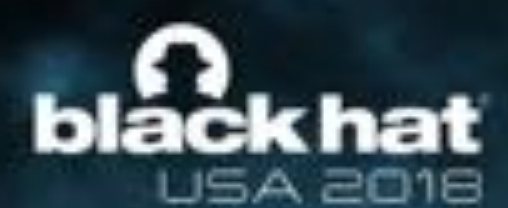

# Industrial Control System (ICS)

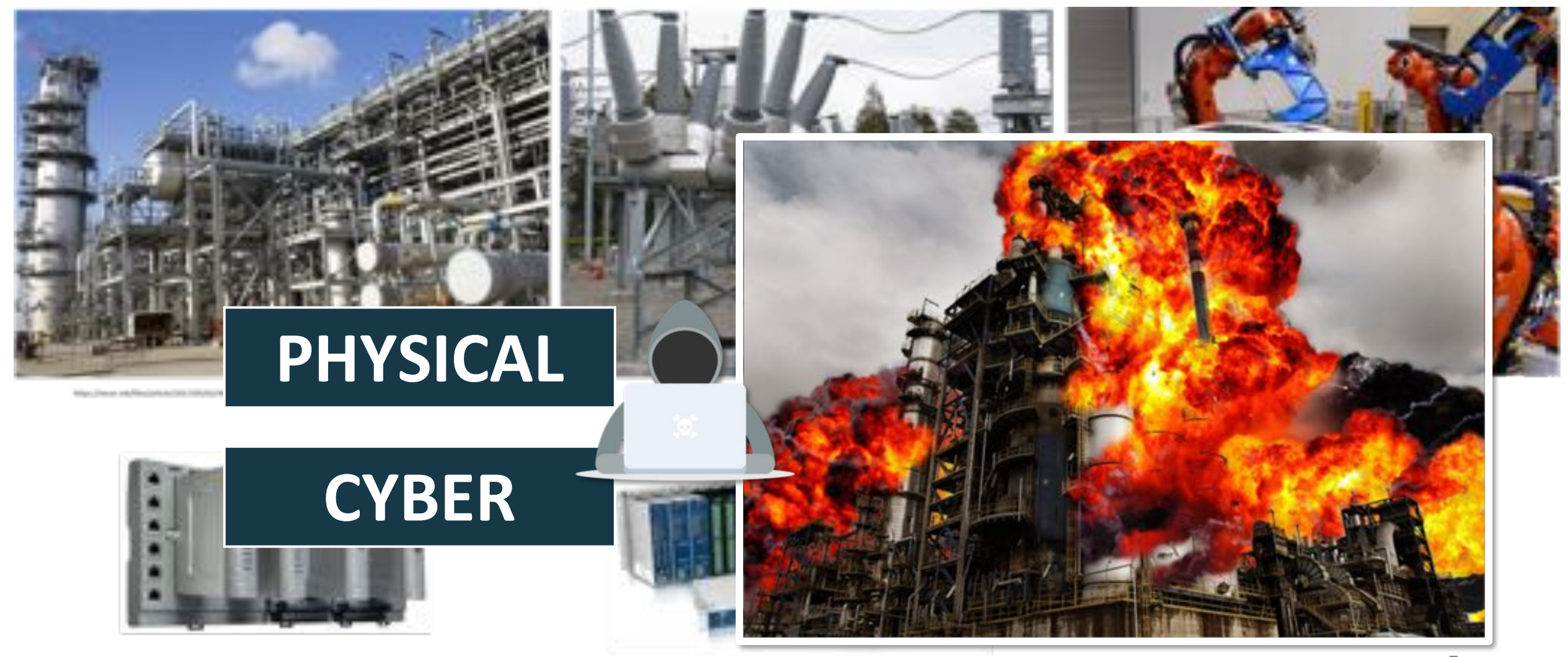

Manufaces charitage/charitage.com/Residentials.php.ph.com/contact/com/climbs.com/com/com/ prices conduct during prices calledge and

Man challen completed for agric Modern de Aufnahmen (Fight), (Fig. 1) Man changes on the material

The Chemical Allis composite the further contribution of the contribution of the contribution of the China

★重発は

#### **Hazards and Layers of Protection**bláck hat **USA 2018 \*BHUSA**

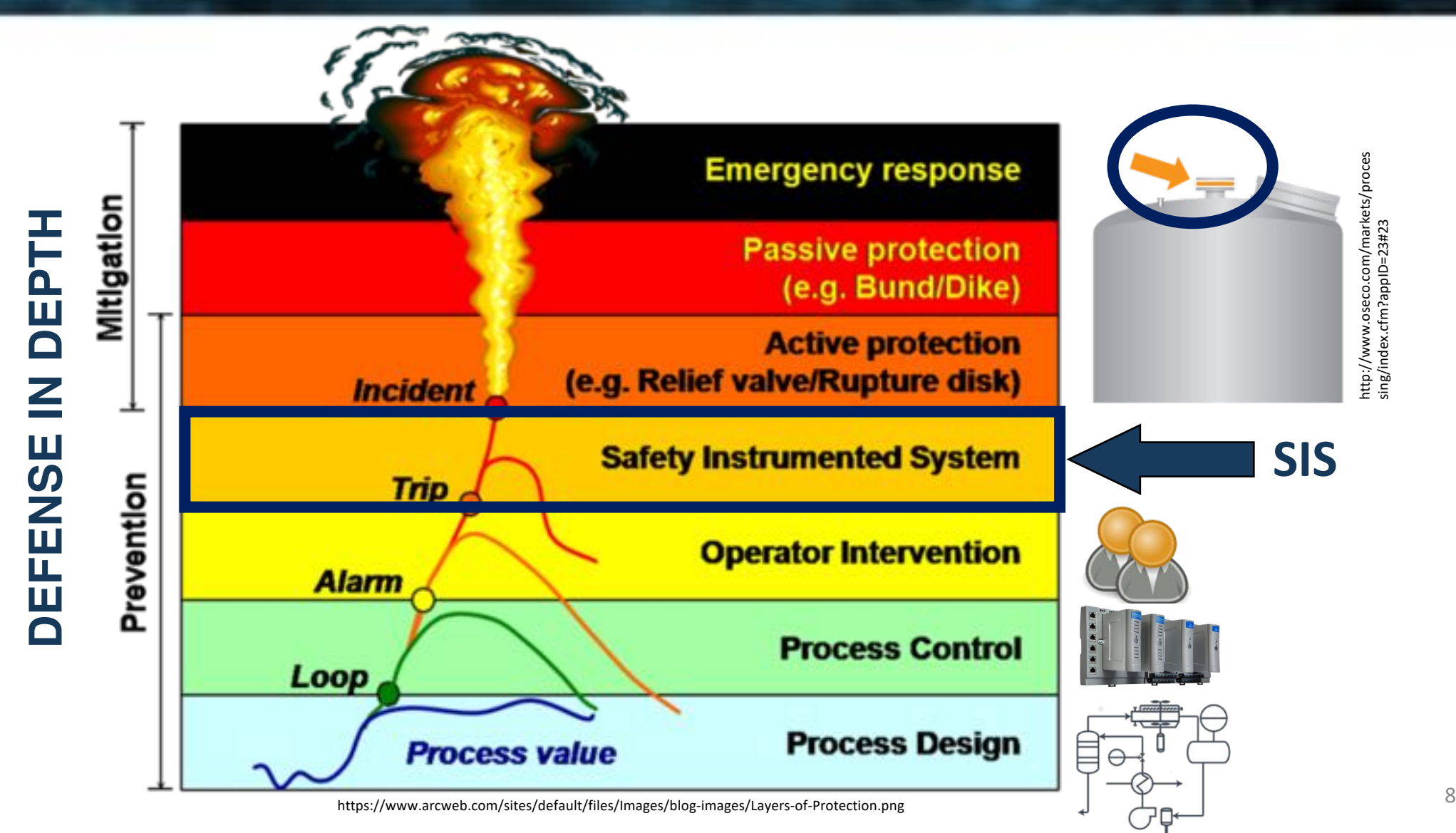

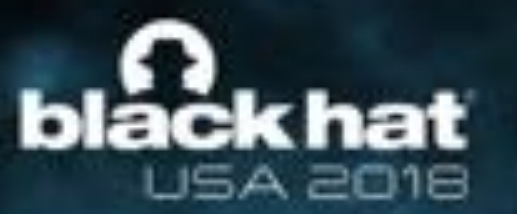

# **Safety Instrumeted Systems (SIS)**

- Modern SIS are software-based systems
- **Best practices recommend to run SIS on a dedicated and isolated network**
- SIS is sometimes connected to the Process Control Network for data exchange, ease of maintenance, convenience, lower costs considerations, etc.
- Using **multi-vendors** in this critical layer increase the risk

**An attack on a safety system can cause the MOST DAMAGING outcome of a cyber-physical attack**

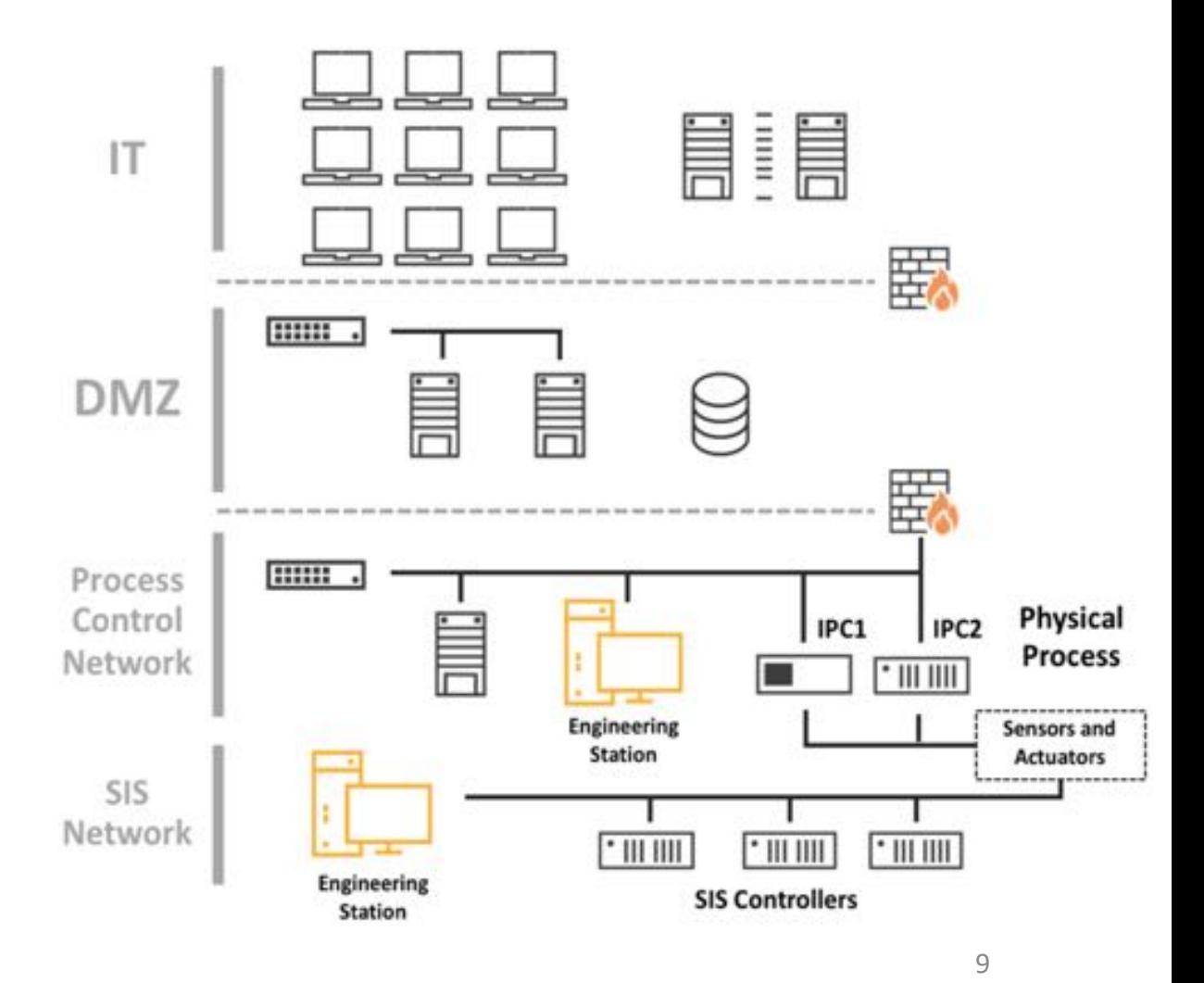

https://www.cyberark.com/threat-research-blog/anatomy-triton-malware-attack/

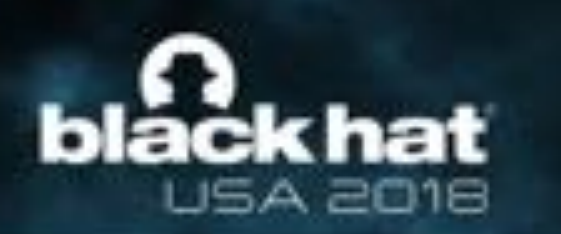

# **The Milestone TRITON Security Incident**

#### THE WALL STREET JOURNAL. **TFCH**

### New Type of Cyberattack Targets Factory Safety Systems

Malicious software Triton was able to manipulate Schneider Electric devices' memory and run unauthorized programs by leveraging a previously unknown bug

Industrial safety systems targeted by Triton malware meant to cause 'physical consequences': Reports

#### WIRBD

**UNPRECEDENTED MALWARE TARGETS INDUSTRIAL SAFETY** SYSTEMS IN THE MIDDLE EAST

### Hackers use Triton malware to shut down plant, industrial systems

The malware has been designed to target industrial systems and critical infrastructure.

By Charlie Osborne for Zero Day | December 15, 2017 -- 0954 GMT (0154 PST) | Topic: Security

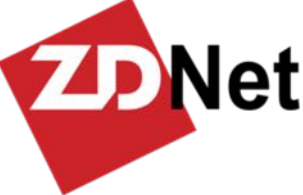

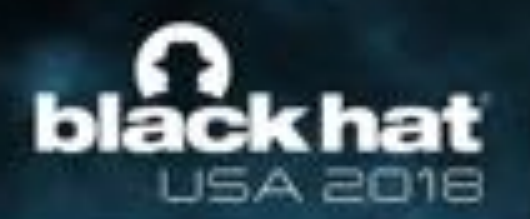

# **TRITON Attack: Overview**

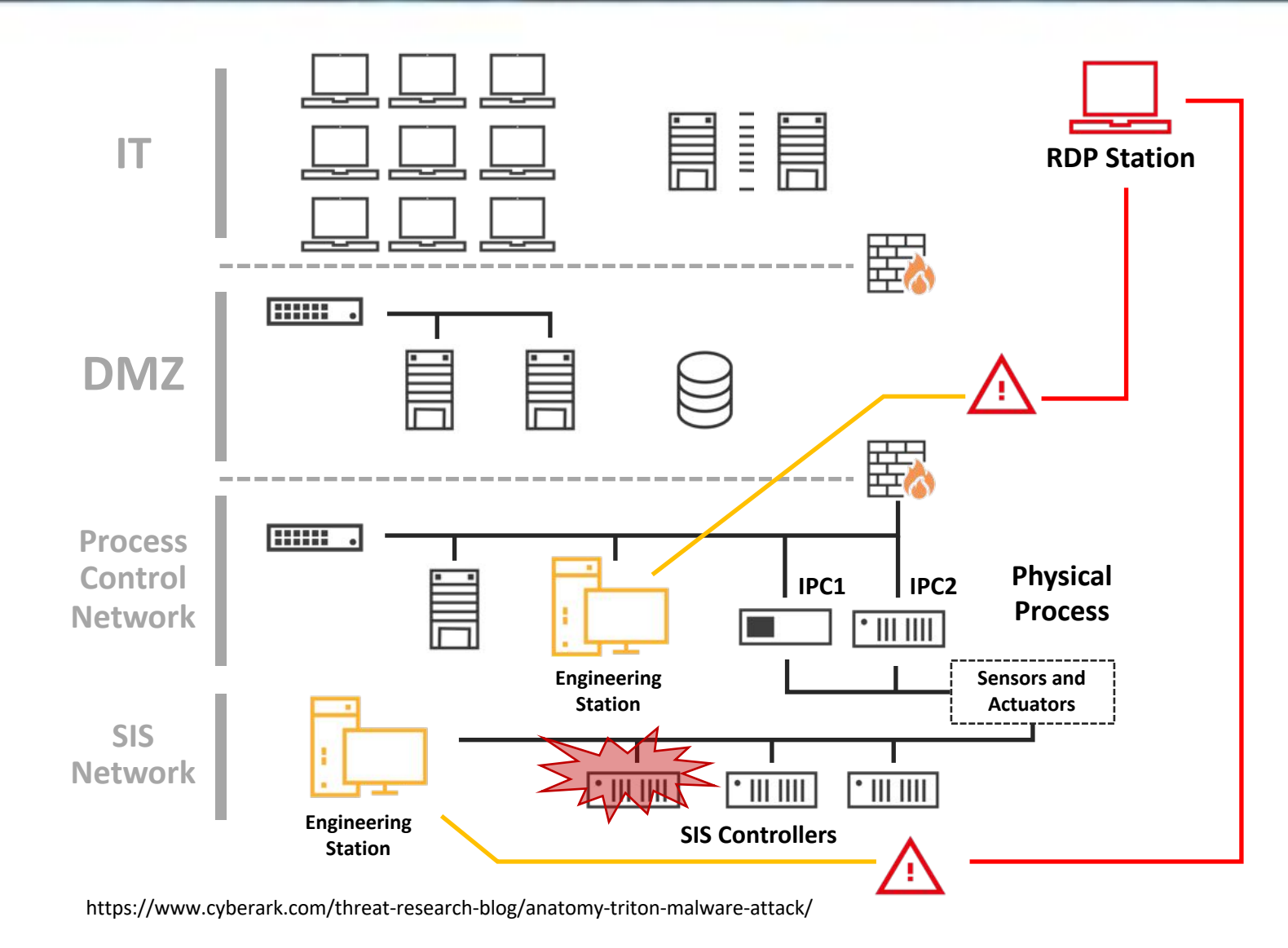

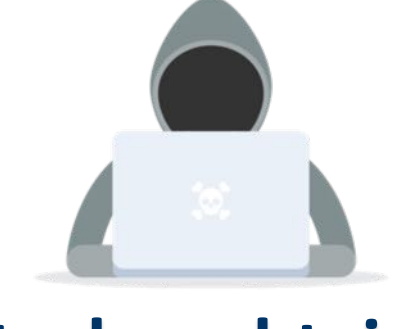

**\*BHUSA** 

#### 11 **Attacker obtained remote access to SIS workstation**

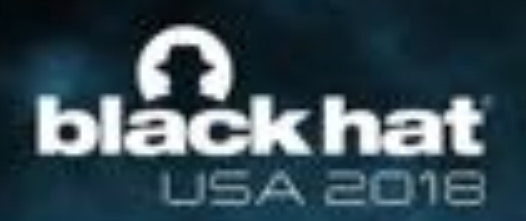

# **TRITON Payload: Overview**

#### **Attacker attempted to inject passive backdoor/remote access trojan into industrial safety controller**

- Read arbitrary memory
- Write into memory
- Execute arbitrary code

#### Eng. Workstation

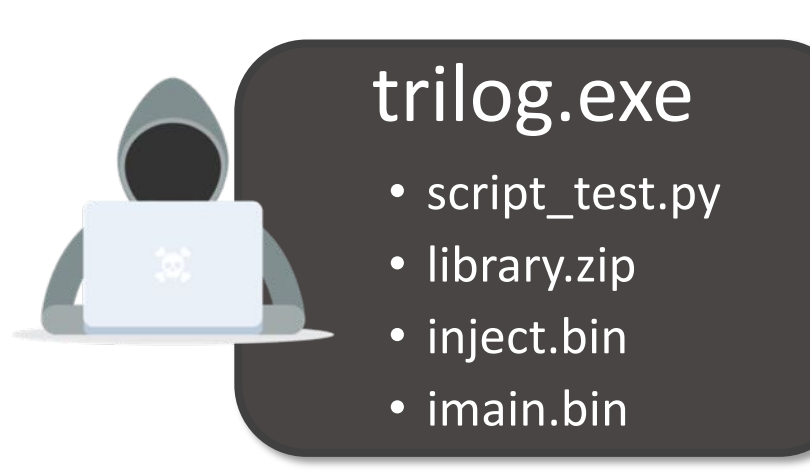

# trilog.exe TriStation protocol

command"

*imain.bin + inject.bin*

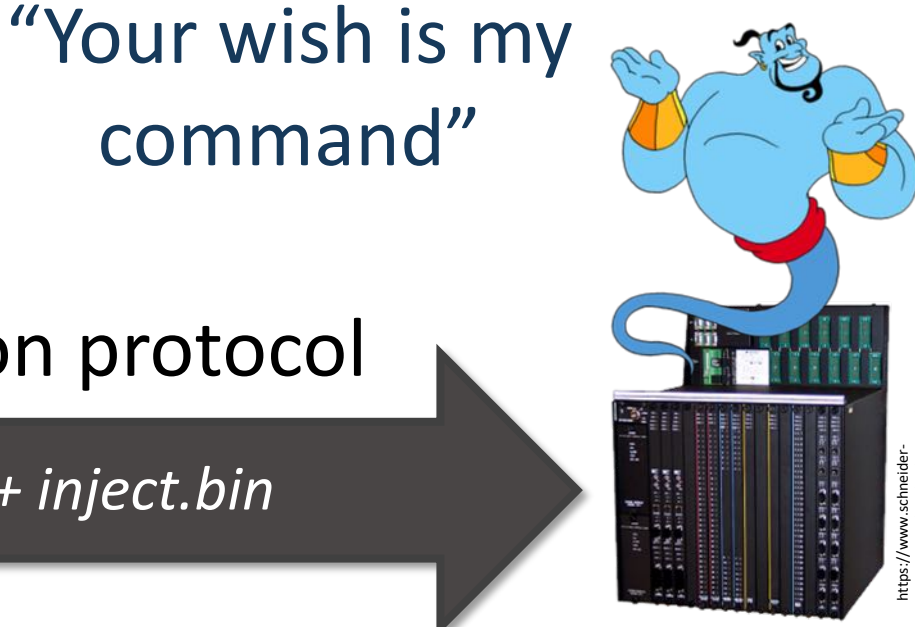

electric.com/ww/en/Images/tricon-IC-

#### **Inlackhat ICS Exploitation is No Longer for Elite**  $ISA = 0$

#### **The barriers for advanced ICS hacking have been surprisingly lowered!**

Dedicated tools and information on the wire make the life of an hacker much easier:

- Increased connectivity with IT networks and Internet has greatly increased the attack surface
	- ‒ Shodan my friend …
- Advanced exploitation tools, frameworks and malware samples are «easy» to access
- ICS equipment and documention are «easy» to procure/get
- Number of published ICS device vulneratibilities is growing, with slow implementation of countermeasures

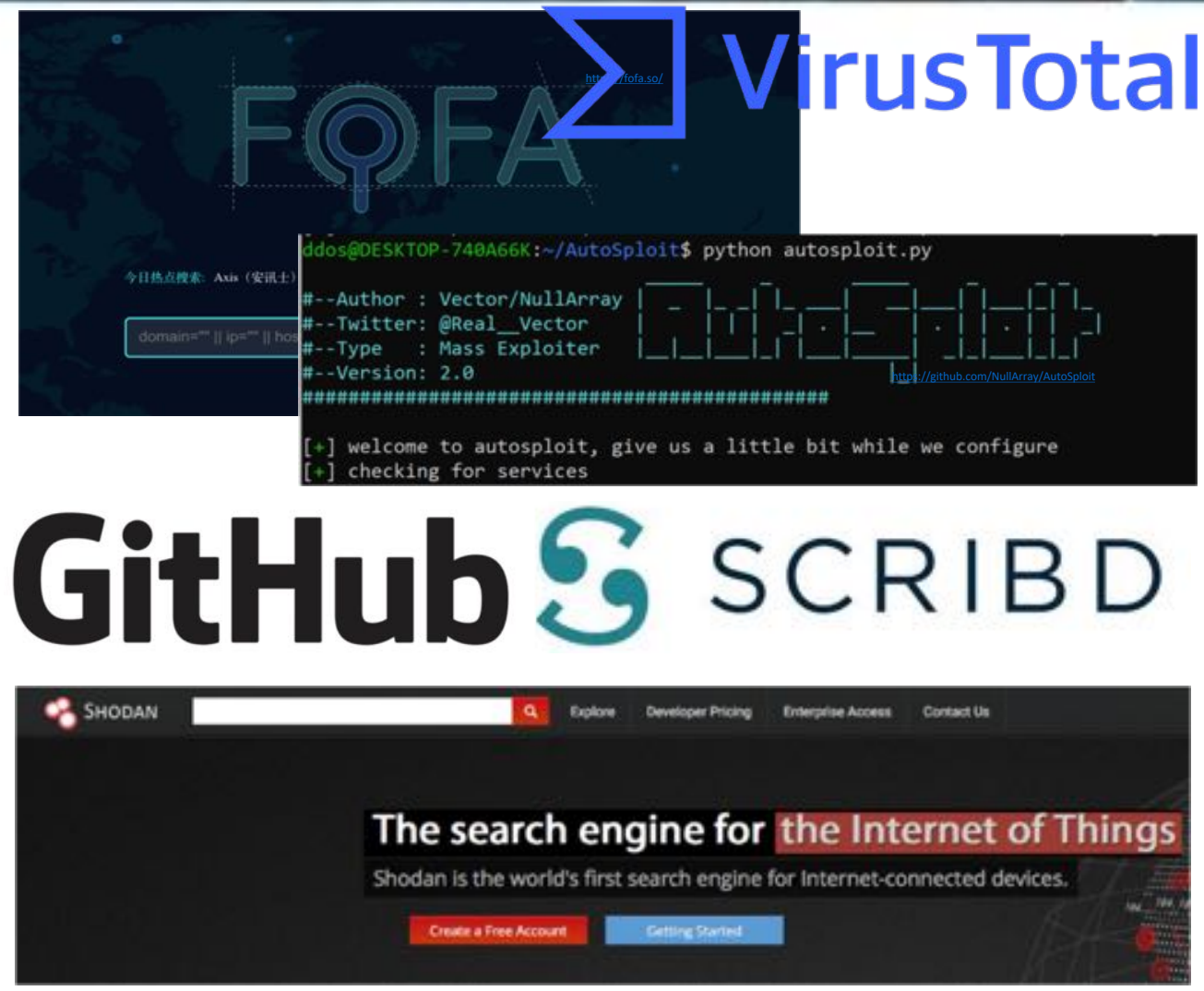

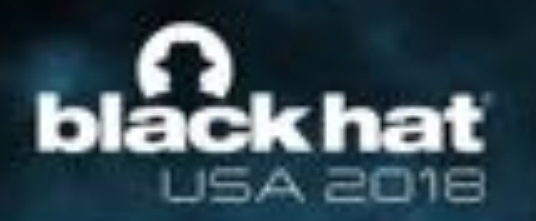

# **ICS is under Fire!**

*Number of published ICS device vulneratibilities keeps growing!*

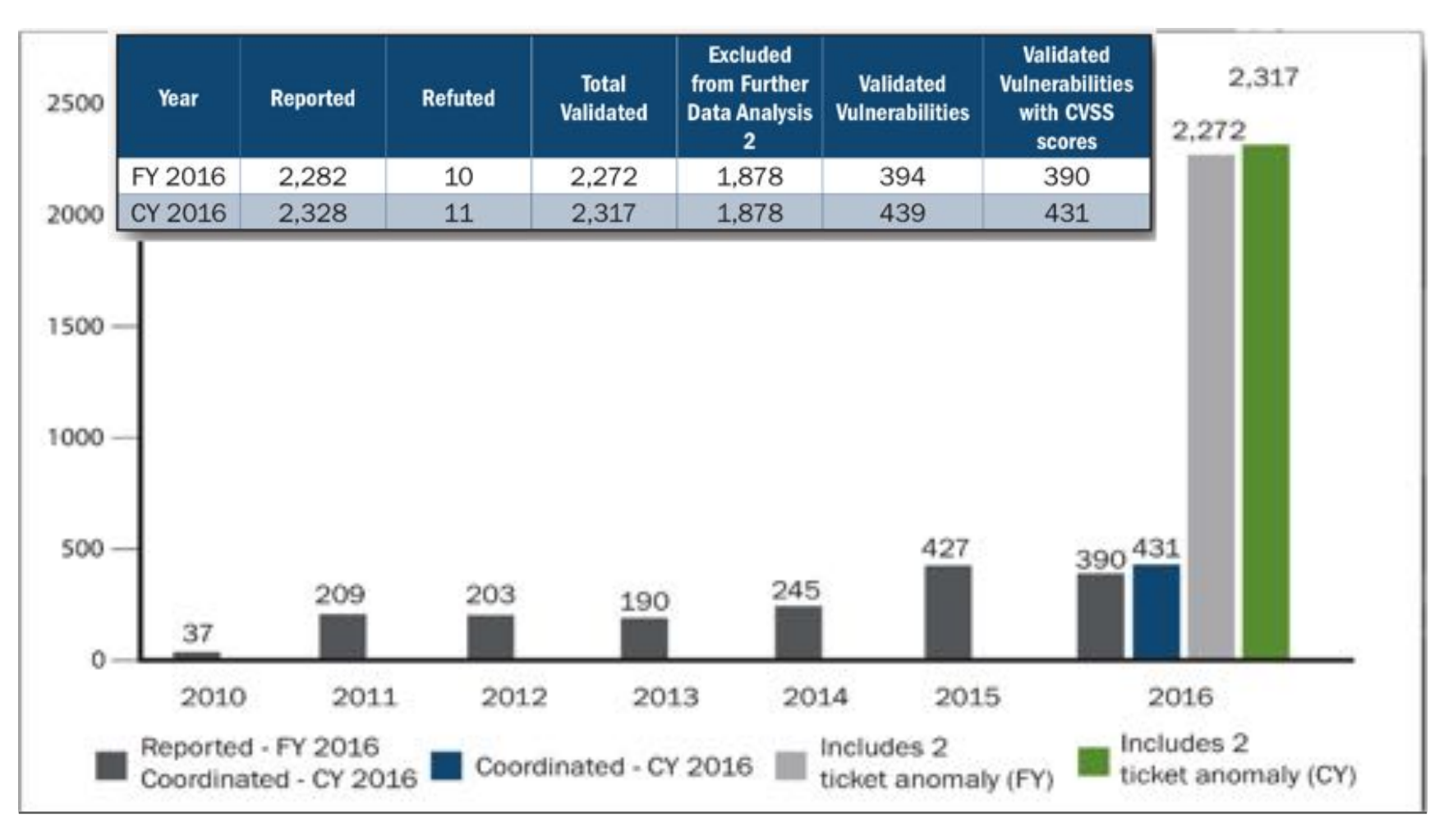

**#BHUSA** 

# **Turning an 'Undocumented Device' into Malicious Code**

[http://iom.invensys.com/EN/Pages/IOM\\_NewsDetail.aspx?NewsID=78](http://iom.invensys.com/EN/Pages/IOM_NewsDetail.aspx?NewsID=78)

### lack hat **USA 2018**

# **What Does a Bad Guy Have to Do to Build an Attack like TRITON?**

**Gather Intelligence**

**1 2**

- Collect as much information as possible
- Gain a 'documented view' of the target

#### **Build a shopping list**

- Documentation
- Engineering tool-set
- Firmware

**2**

• Controller

**1**

**RE of Engineering Software 3 4 3 4**

• Collect information by reverse engineering the engineering software

#### **RE of TriStation Protocol**

• Be able to talk and understand the protocol of the target system is crucial

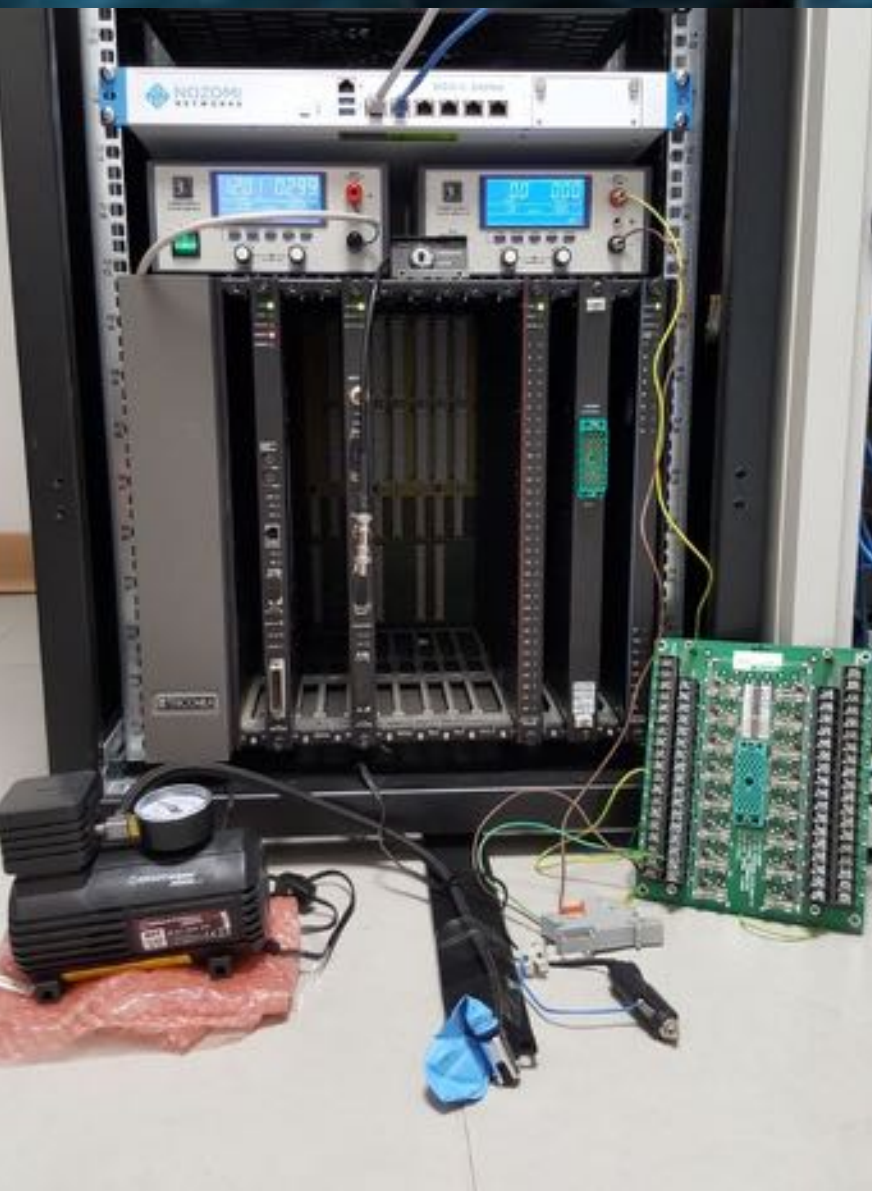

#### **Gather Intelligence 1**bláck hat USA 2018

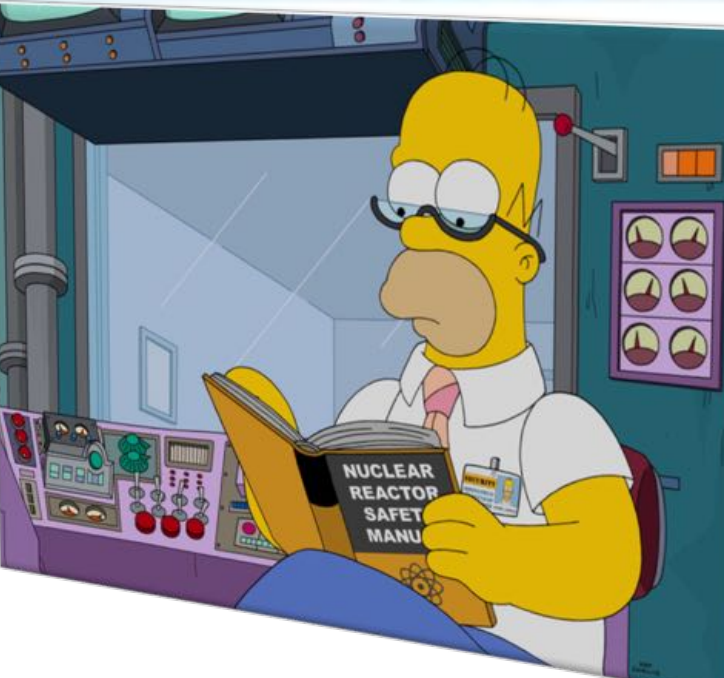

- Reading the manual should always the first thing To Do
- Manual can be easily found online on auction platforms, some websites or p2p sharing

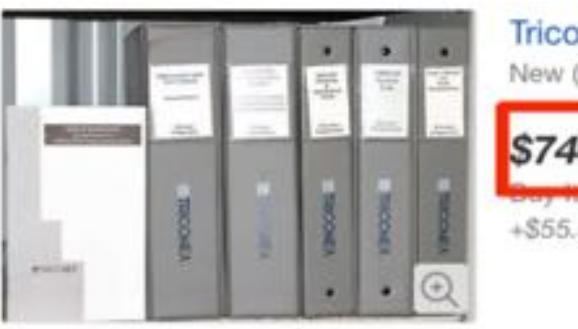

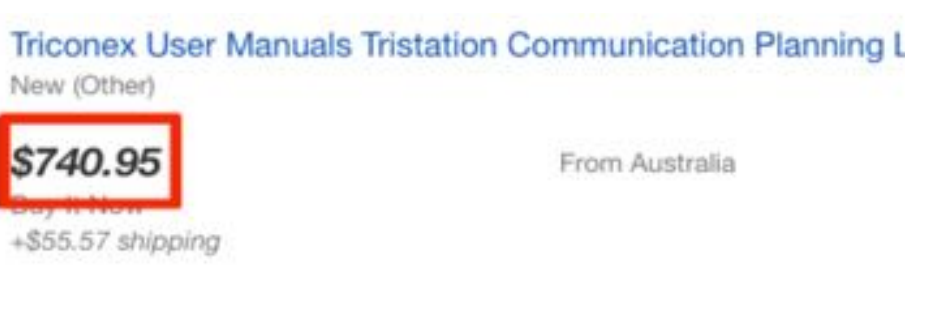

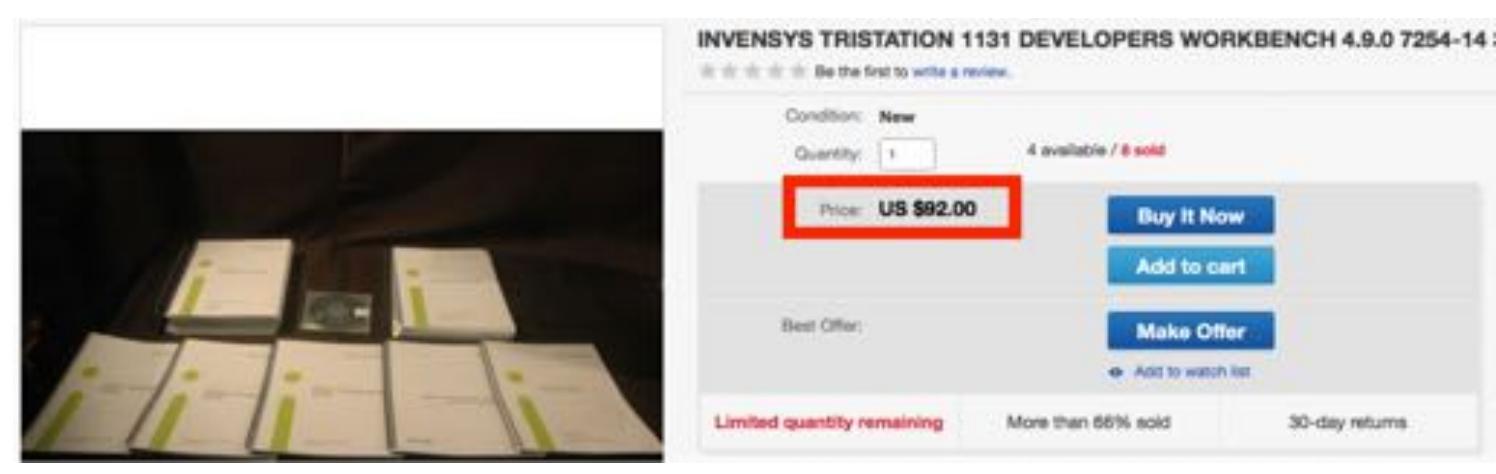

https://www.ebay.com/itm/Triconex-User-Manuals-Tristation-Communication-Planning-Log-Termination-QuickRef/371687142744?hash=item568a47b558%3Ag%3ArI4AAOSwRLZT%7E8XY&\_sacat=0&\_nkw=triconex+guide&\_from=R40&rt=nc&LH\_TitleDesc=

<https://www.ebay.com/itm/INVENSYS-TRISTATION-1131-DEVELOPERS-WORKBENCH-4-9-0-7254-14-3000755-832-NEW-/170825998181>

**#BHUSA** 

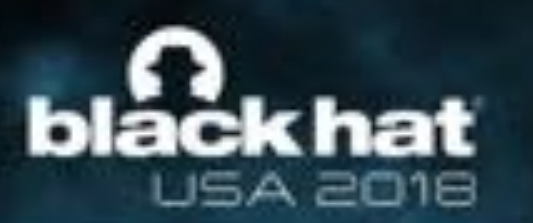

### **Buy or Obtain the Right Instruments: Documentation**

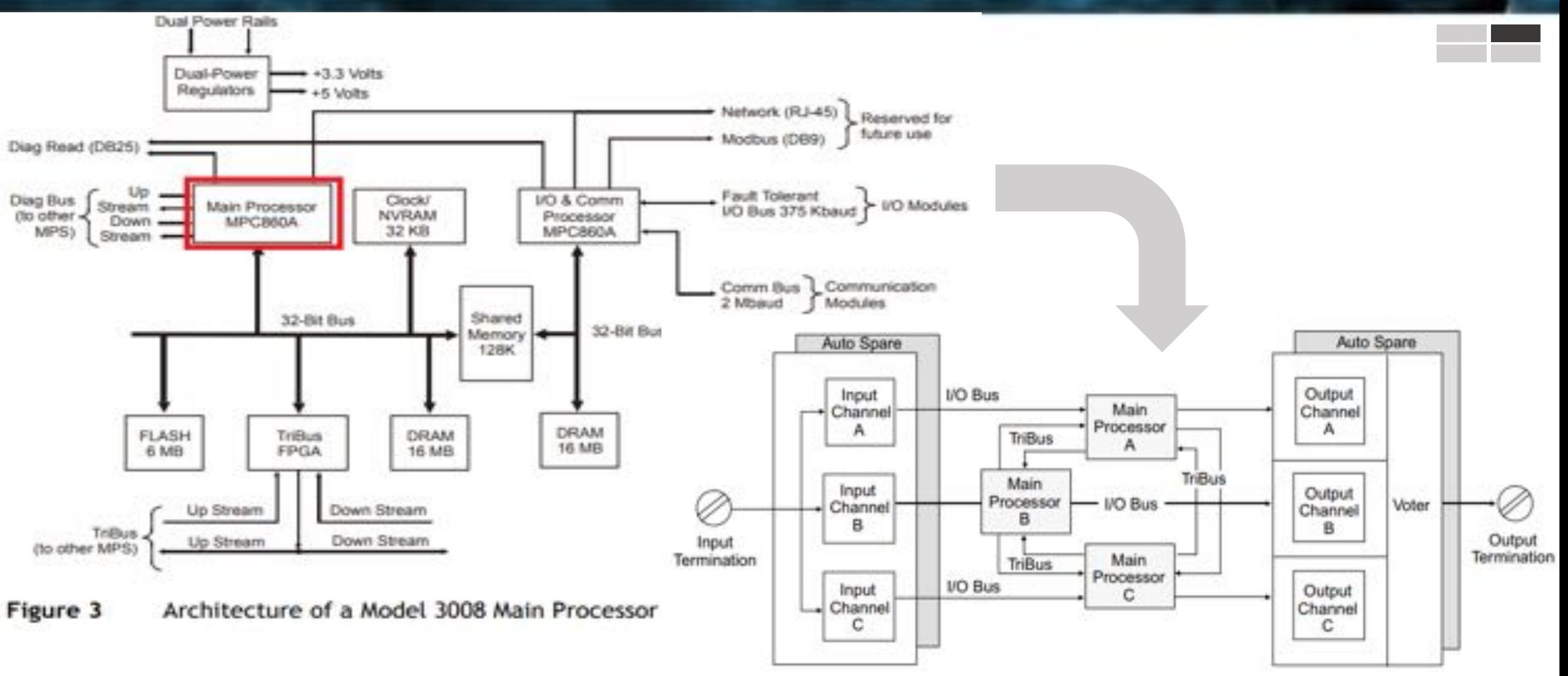

Figure 2

Triplicated Architecture of the Tricon Controller

*\*SHUSA* 

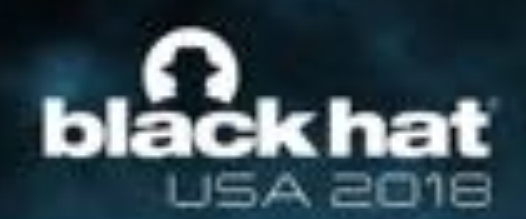

### **Buy or Obtain the Right Instruments: Engineering toolset**

- **Directly from vendor website**
	- Asking the right people the right questions  $\odot$

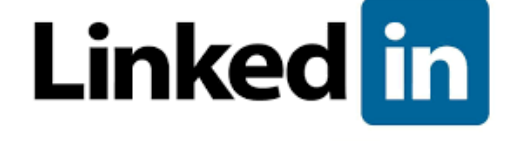

#### • **Asset owners**

‒ Operations and security staff are our friends - and the best sources of information

#### • **Surf the Web and you'll find interesting stuff**

- ‒ Installation CDs sold on e-commerce
- Loose executable & archives drifting on forums
- ‒ Open directories, FTP servers, etc.

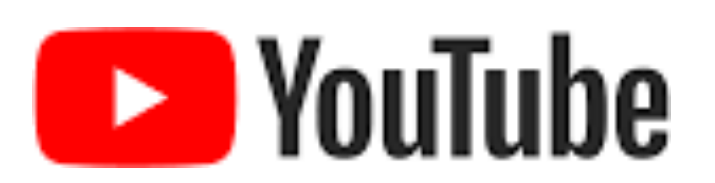

### You can pay for it or ask nicely......

19 <https://www.webrankinfo.com/google/youtube.htm>

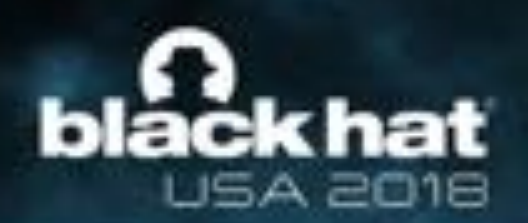

### **Buy or Obtain the Right Instruments: Triconex Engineering Software**

**\*BHUSA** 

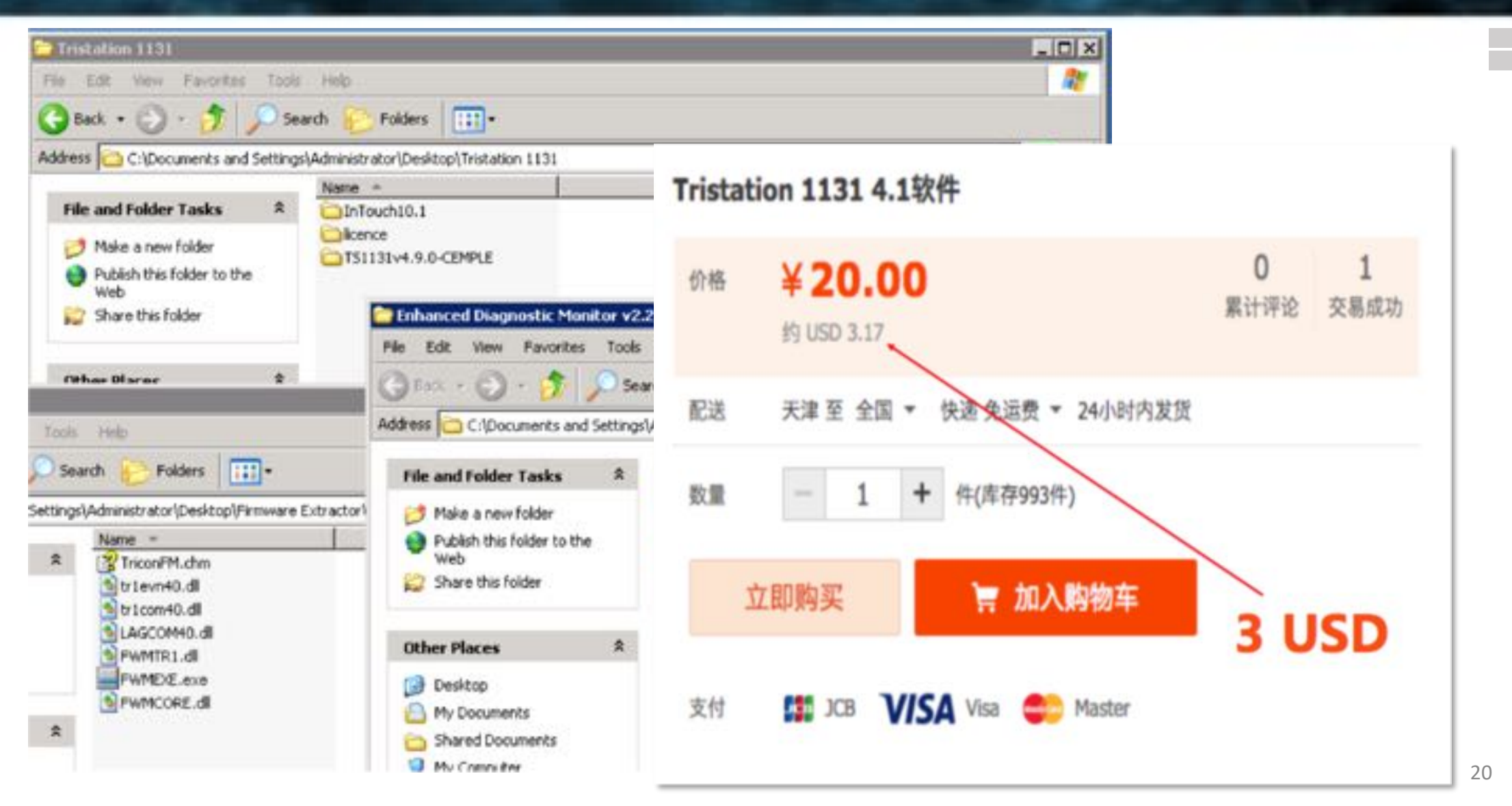

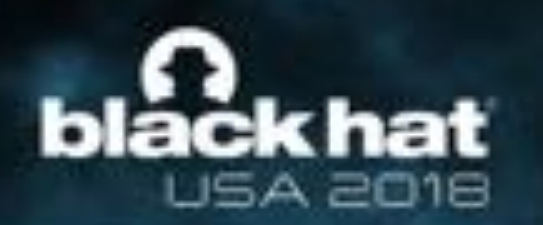

**Buy or Obtain the Right Instruments: Firmware**

# Here's the

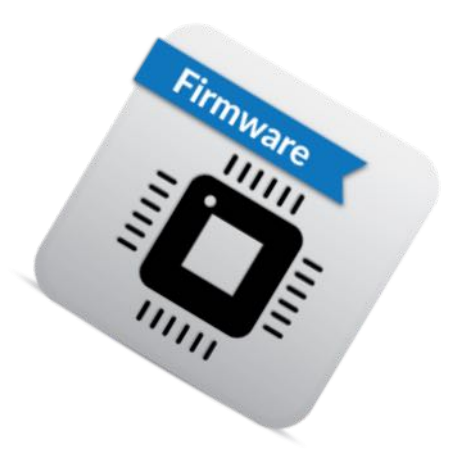

- Understanding the logic running inside the gear
- Extracting the firmware without bricking the hardware

… the quicker the better …

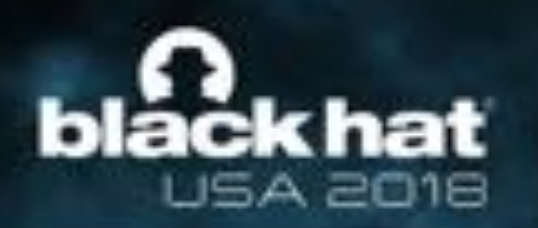

### **Buy or Obtain the Right Instruments: Firmware**

# Try Harder.

- Triconex firmware manager v2.0
	- Just really hard to find out there
	- Contains all the fw versions!

#### Number of bricked MP: 0

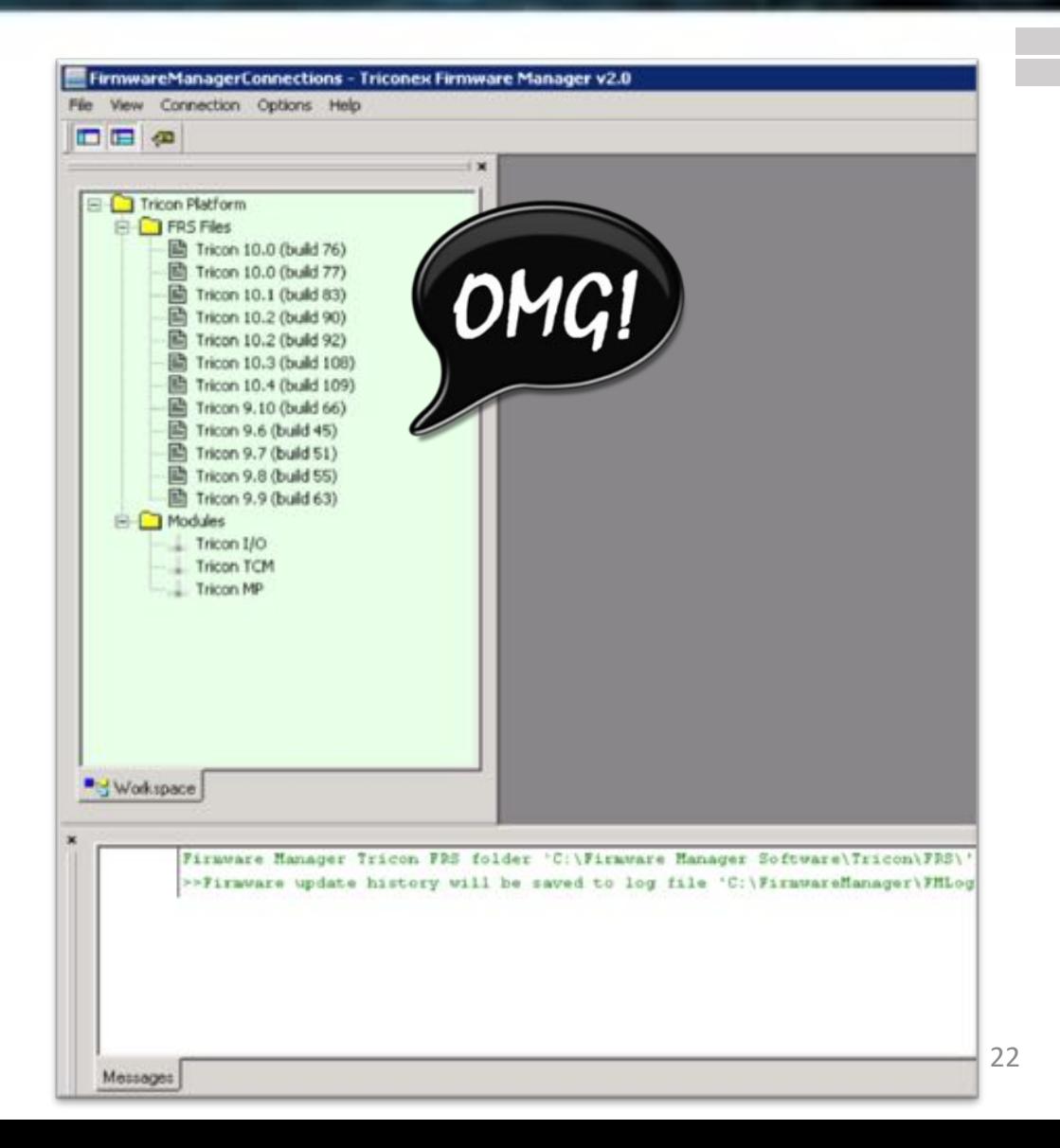

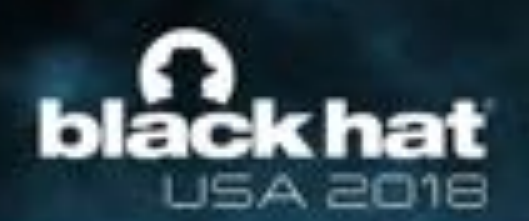

# **Buy or Obtain the Right Instruments: The Controller (Hardware)**

#### • **Alert: most ICS equipment is very expensive**

- ‒ Go for it only if you have "money in your pocket": approx. \$5-10K
- ‒ You might want/need spares for teardown & in case you brick it
- **Directly from the vendor marketplace**
	- $-$  Not the cheapest way; must be a legitimate buyer

### • **Try eBay / Alibaba**

‒ Look for components, used devices or new ones with warranty. Keep in mind the compatibility issues: put together enough to make it work!

#### You're not gonna find this stuff at a yard sale or in the corner store. [http://www.ilmilanista.it/wp-content/uploads/sites/24/2018/02/offerte\\_ebay.png](http://www.ilmilanista.it/wp-content/uploads/sites/24/2018/02/offerte_ebay.png)

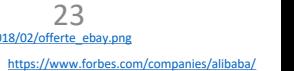

eba

### bláck hat **USA 2018**

# **Buy or Obtain the Right Instruments: The Controller (Hardware)**

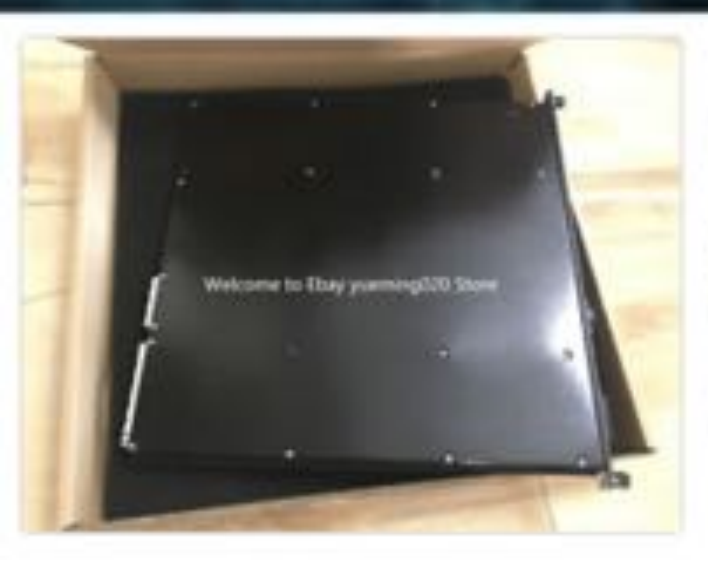

#### TRICONEX 3008 MODULE Tricon

Pre-Owned

\$1,850.00 or Best Offer  $+ $122.00$  shipping **Free Returns** 

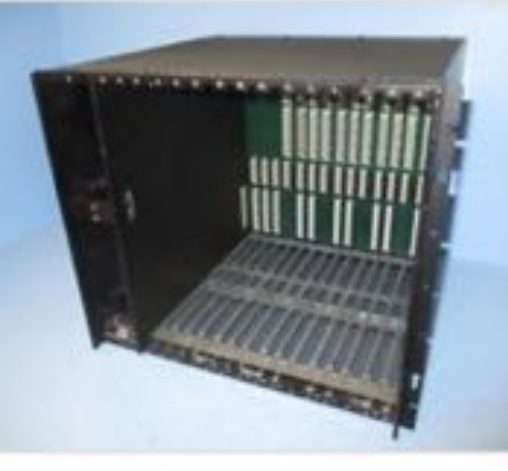

Triconex 7400027-100 Rack / Chassis Low Pre-Owned

\$1,595.00 or Best Offer

 $+$ \$850.59 shipping

See more like this

**Free Returns** 

Top

**\*BHUSA** 

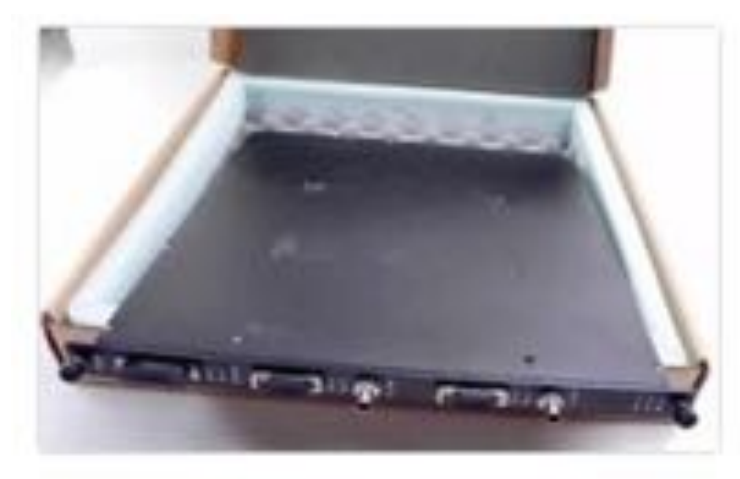

Triconex Communication Module NCM 4329 Free 1 year Warranty & Free Shipping!

New (Other)

\$3,979.77 or Best Offer

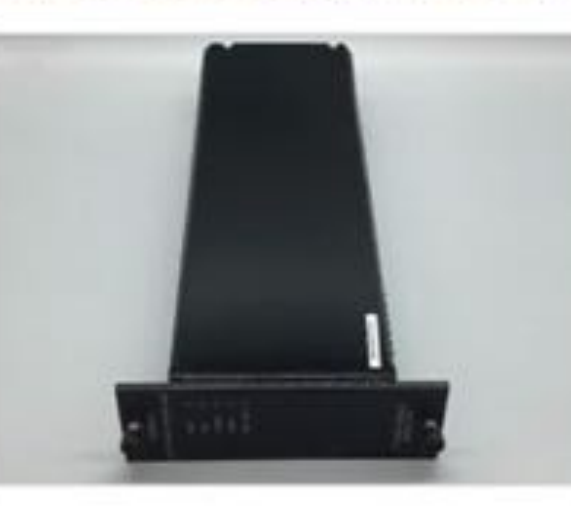

NEW TRICONEX POWER MODULE 120VA **MODEL#8310** 

New (Other)

\$1,612.80

or Best Offer +\$70.00 shipping 2 new & refurbished from \$1,612.80

#### • **TriStation 1131 v4.9.0 (build 117):**

- A gold mine for the bad guys!
- ‒ Contains all the information needed to interact with the controller

#### • **RE can be awesome!**

Learn protocol structure & error codes & juicy stuff

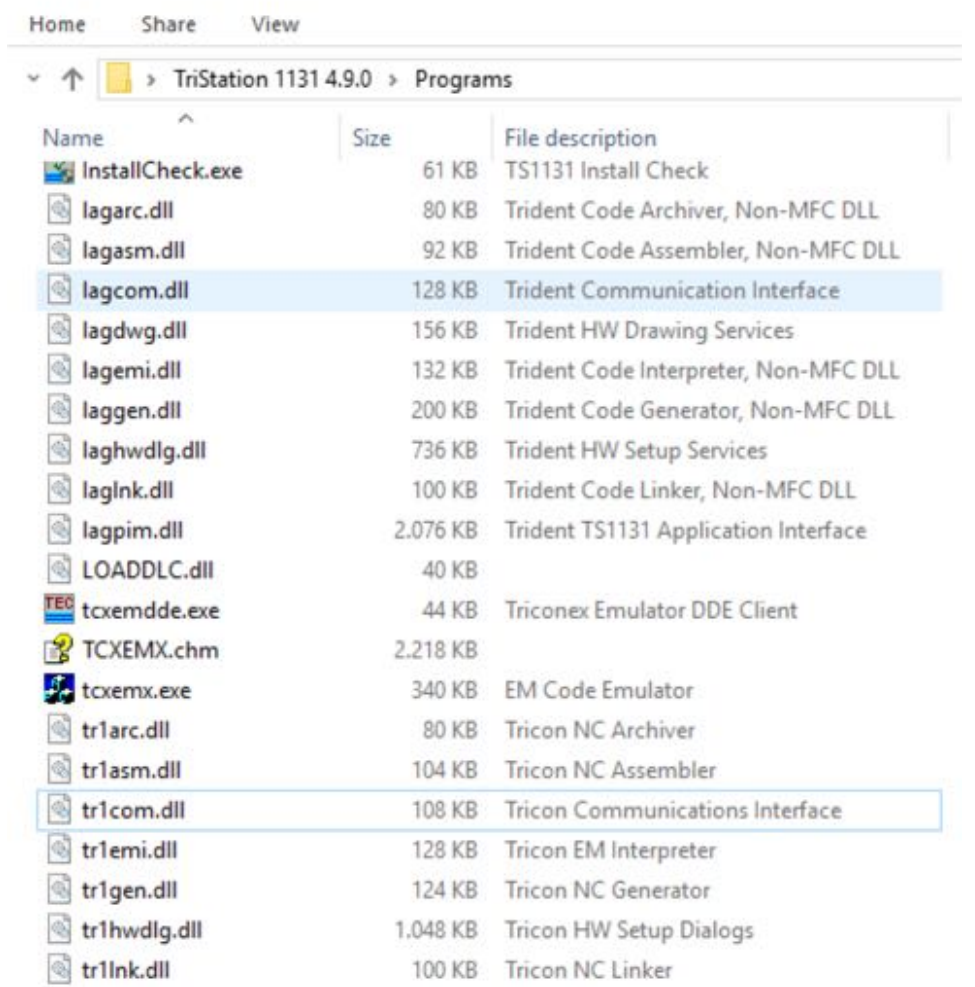

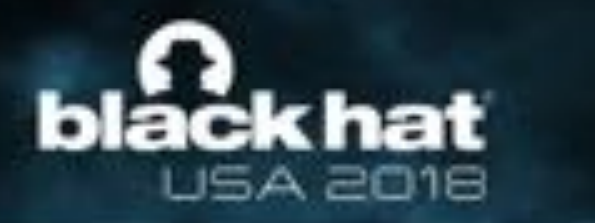

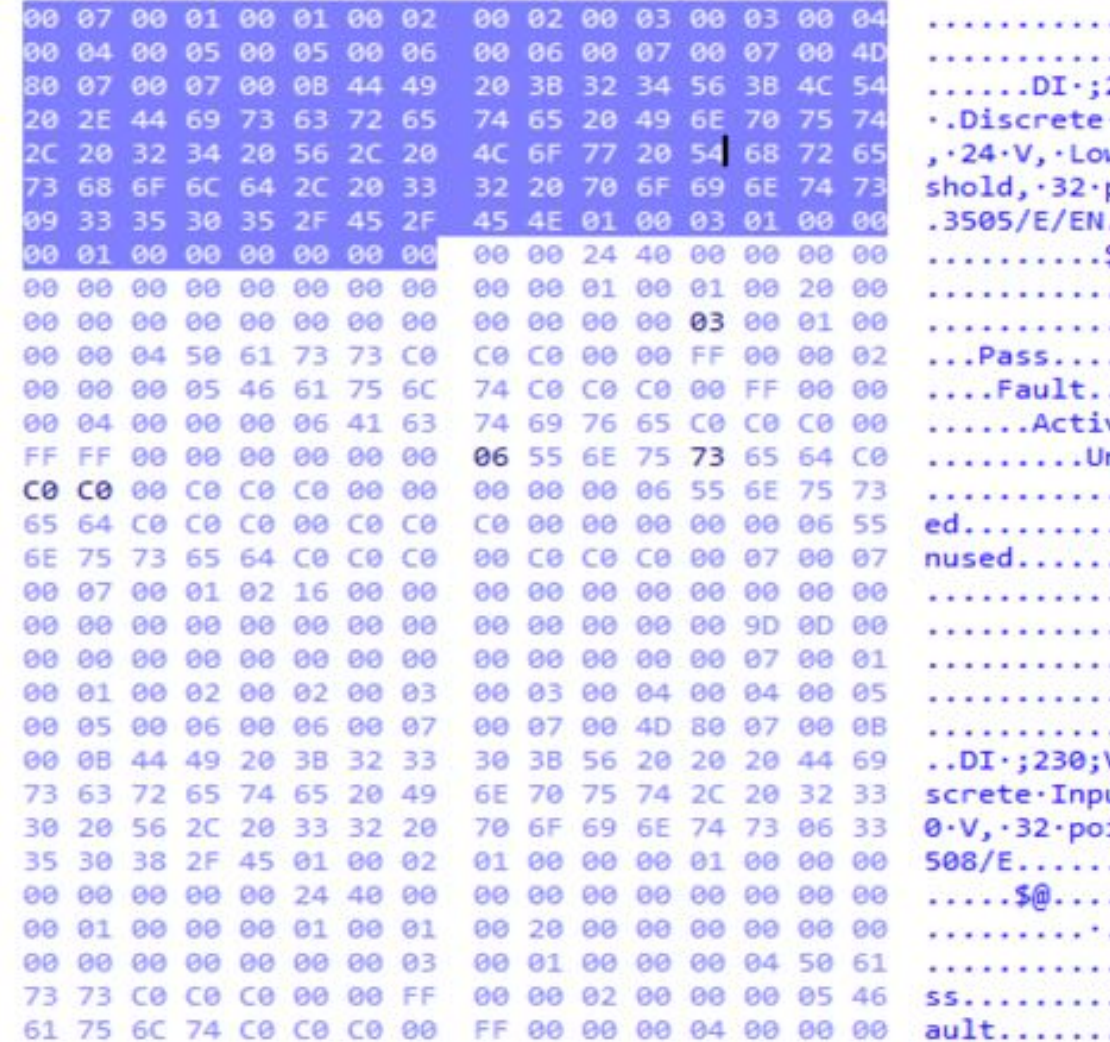

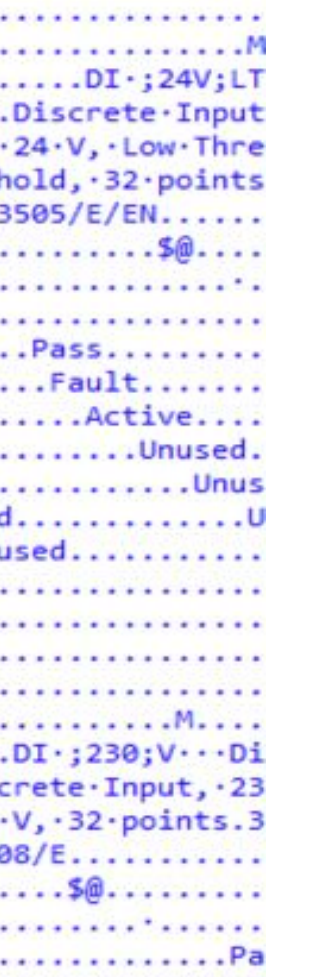

#### **TR1HWDEF.HWD Parsed: TR1HWDEF.HWD**

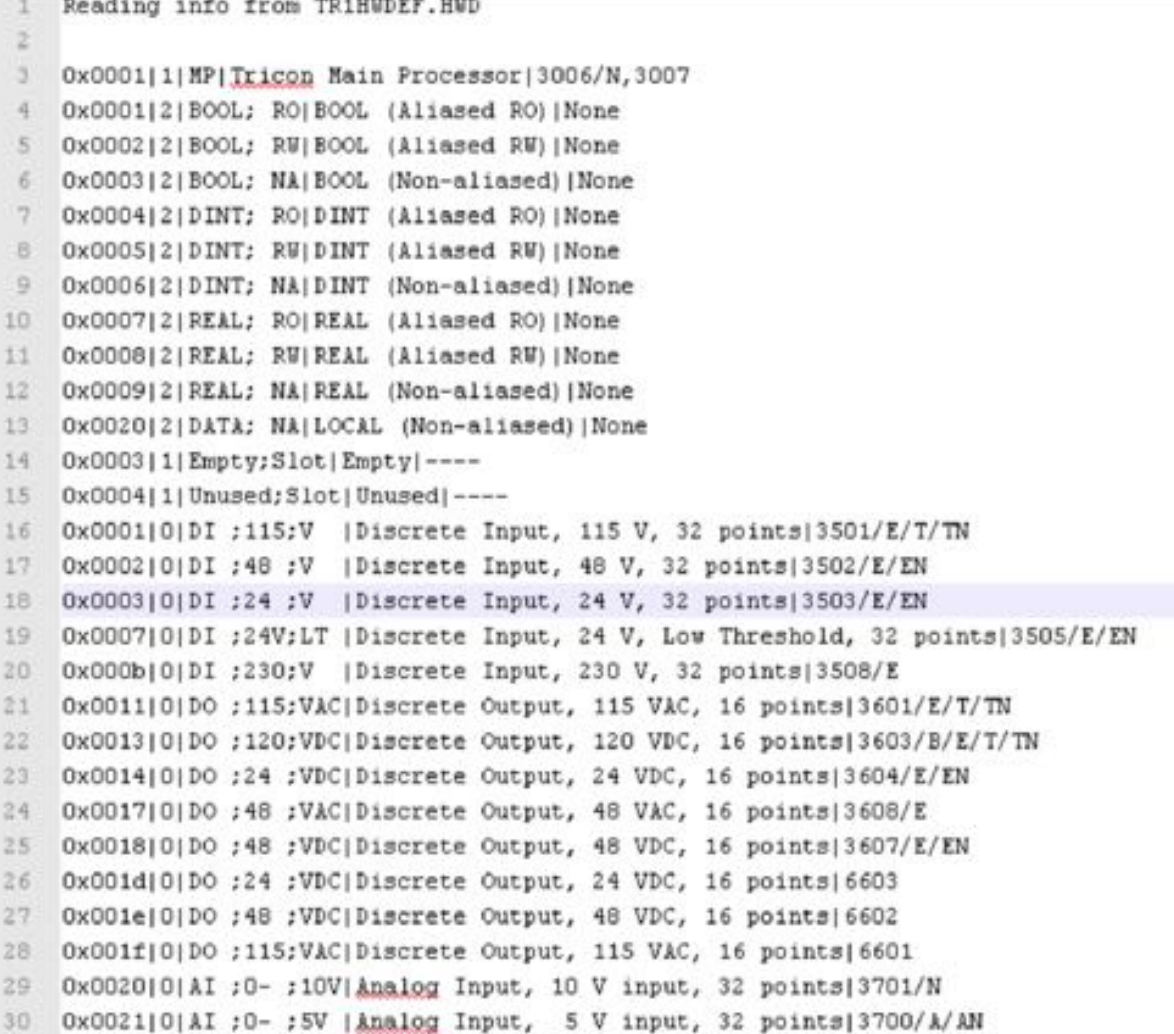

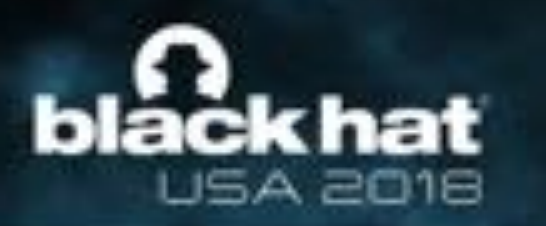

- **One User to rule them all**
	- ‒ Default user: **Manager**
	- ‒ Initial Level User: **1 (highest privilege)**
	- ‒ Error message: *"You are not authorized to open this project because your user name was not found in the project"*
	- ‒ …but there is a way

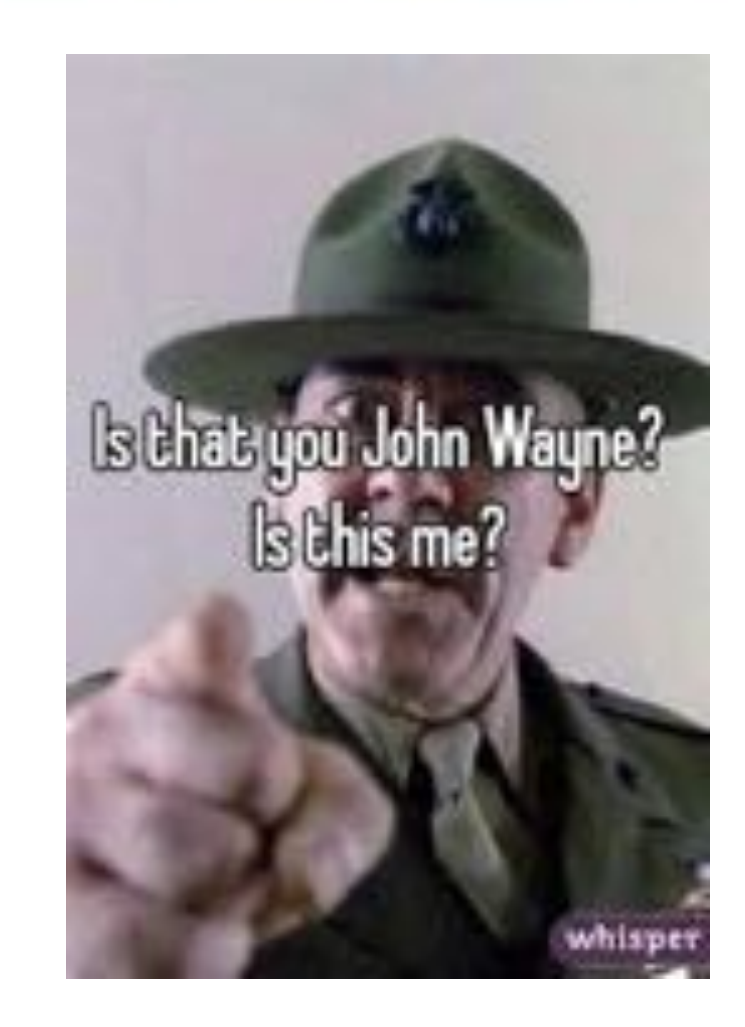

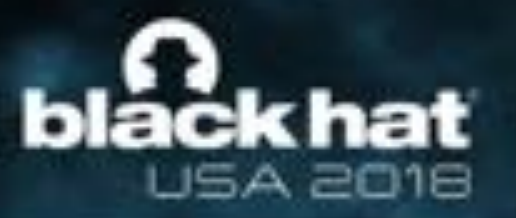

Getting user security information...

# **RE of Engineering Software**

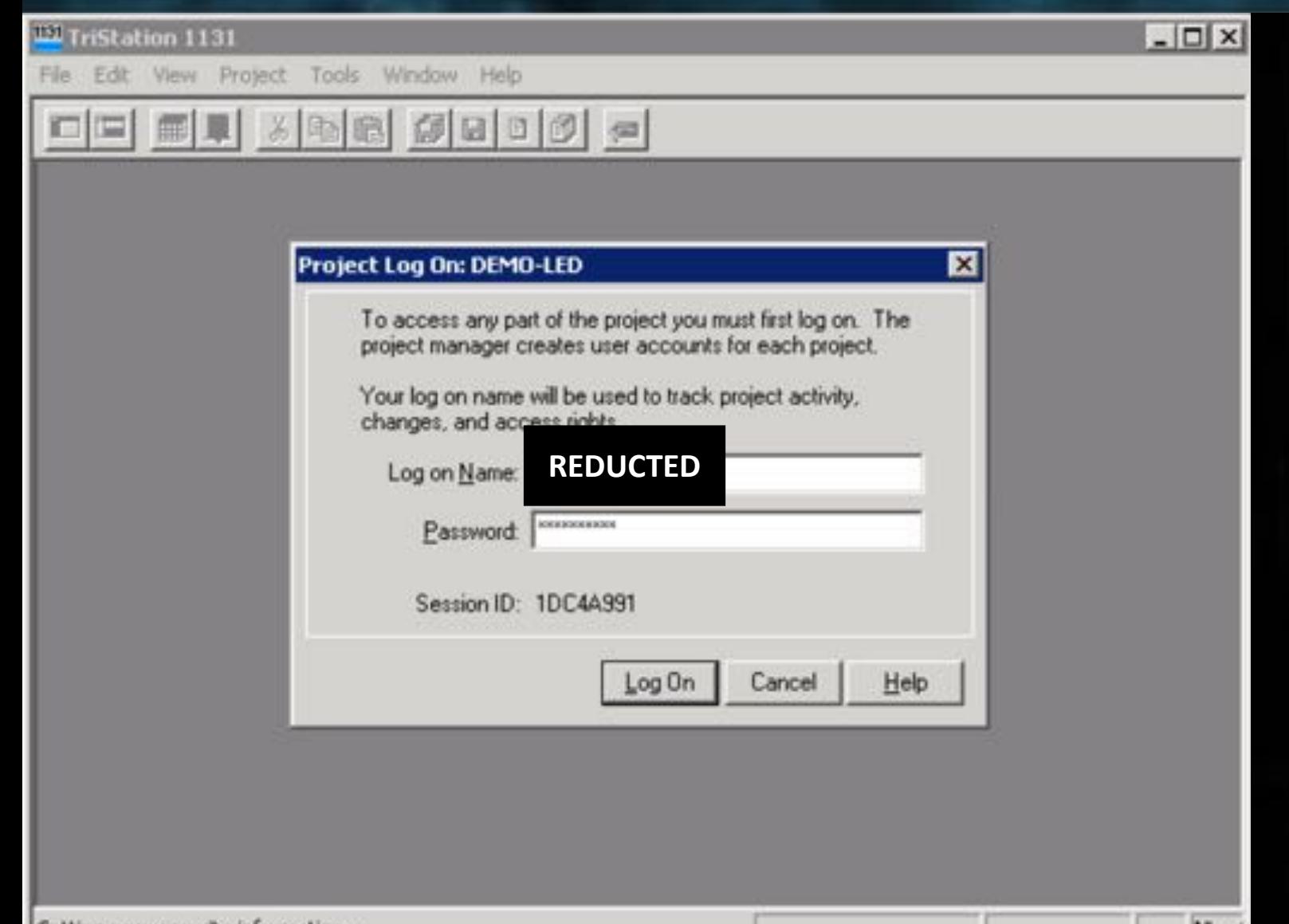

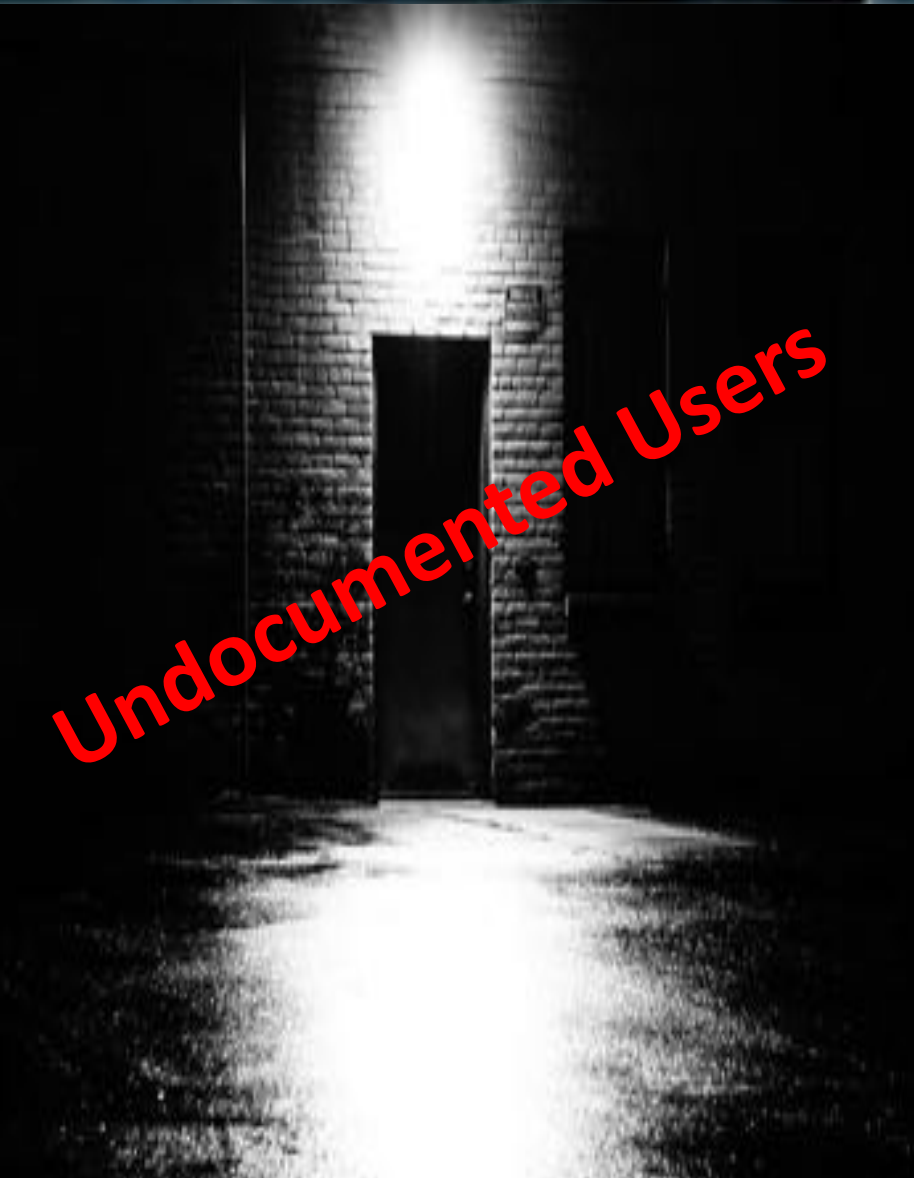

**\*SHUSA** 

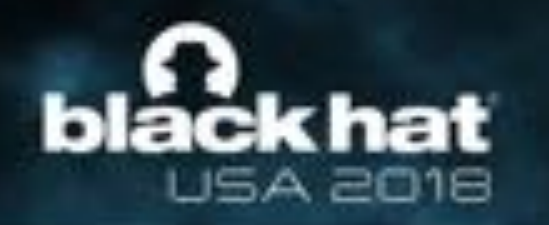

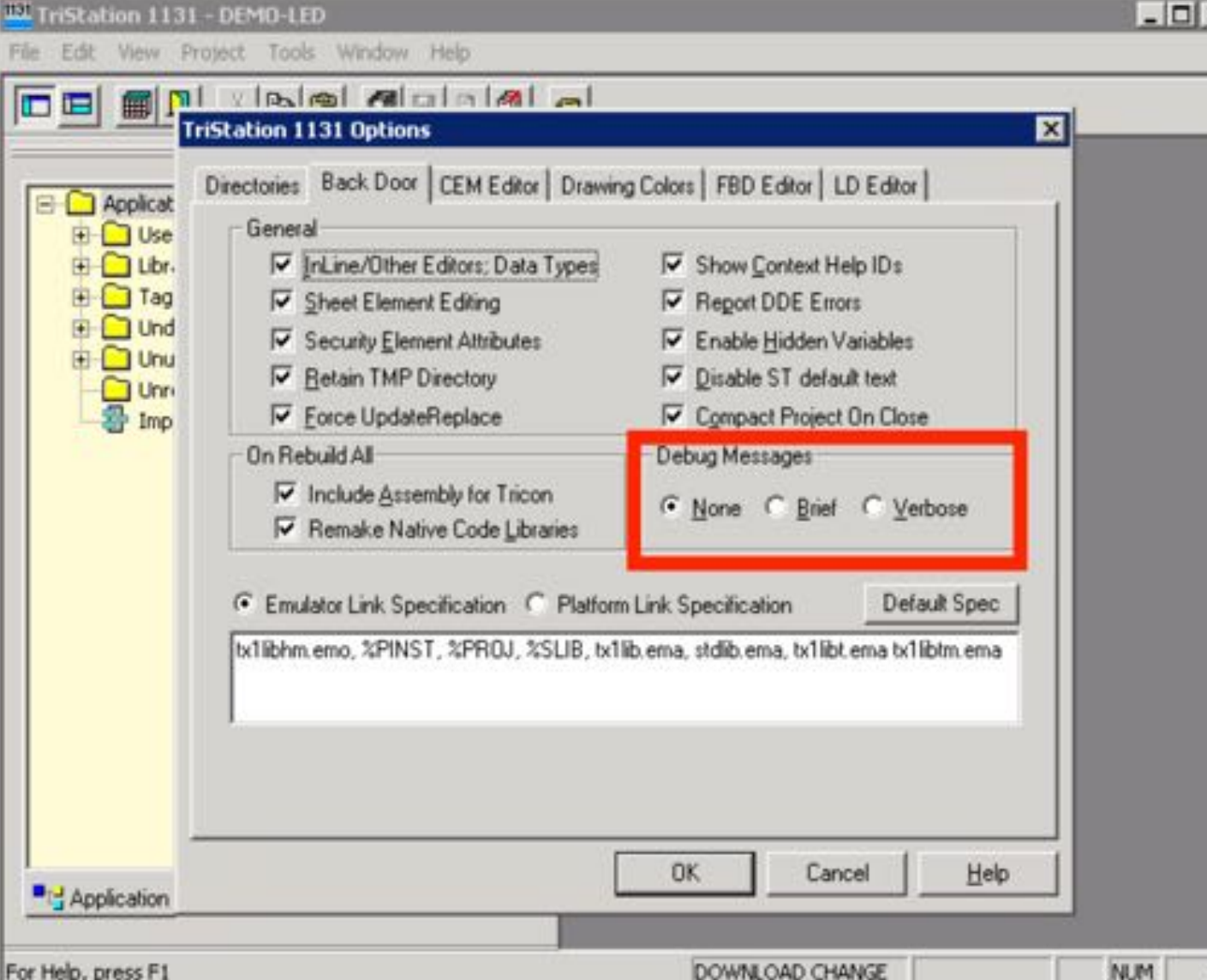

#### Debugging messages: let's try!  $\odot$

\* EHU!

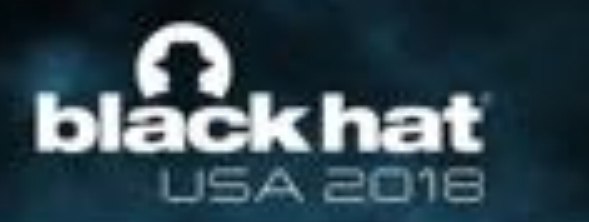

*\*SHUSA* 

### **User: Manager User: REDUCTED**

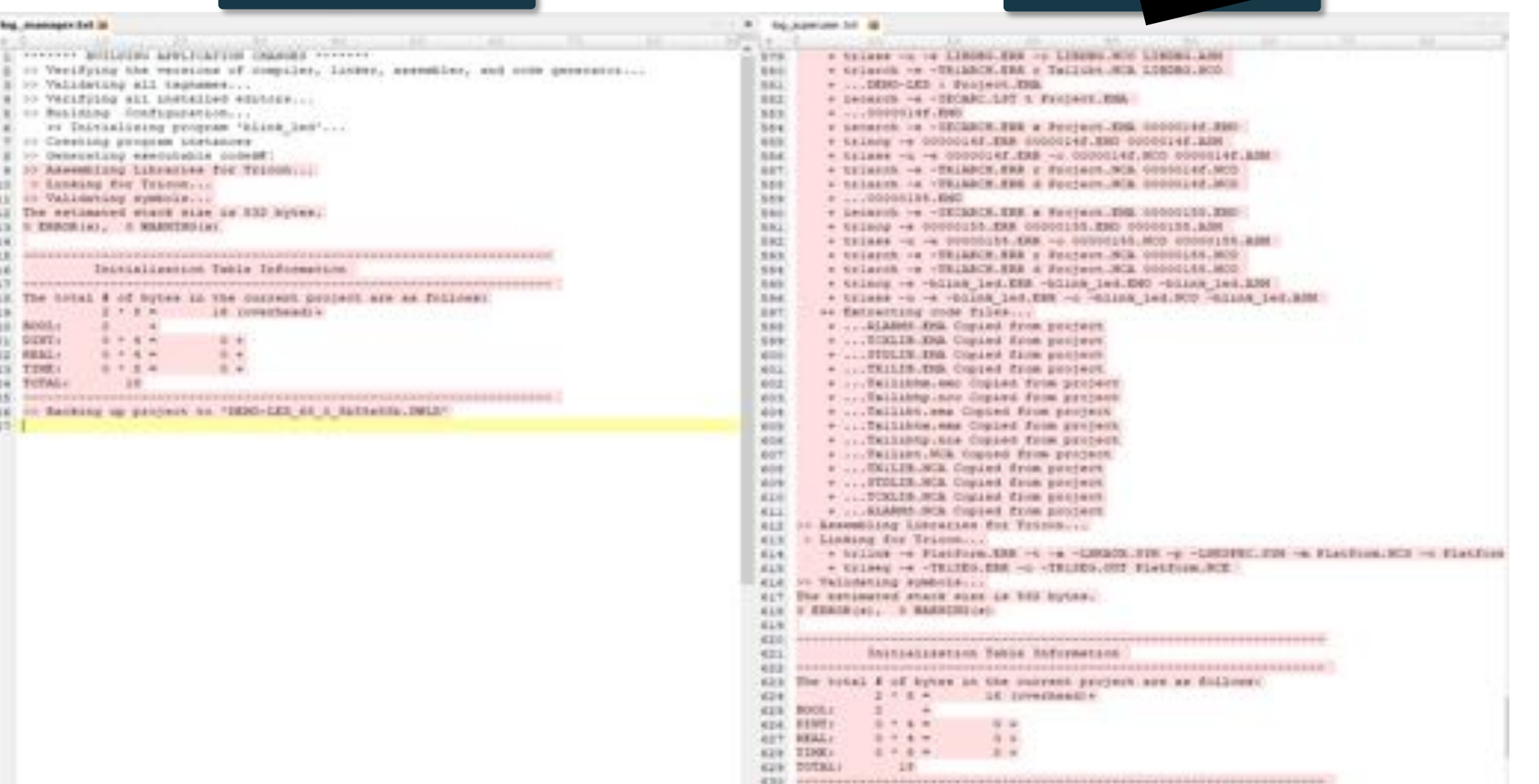

431. In Benking up posters by "SEBD-33E ST 0 NASASLE-SELE"

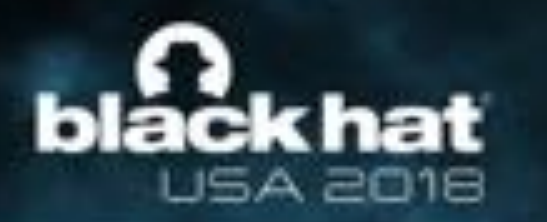

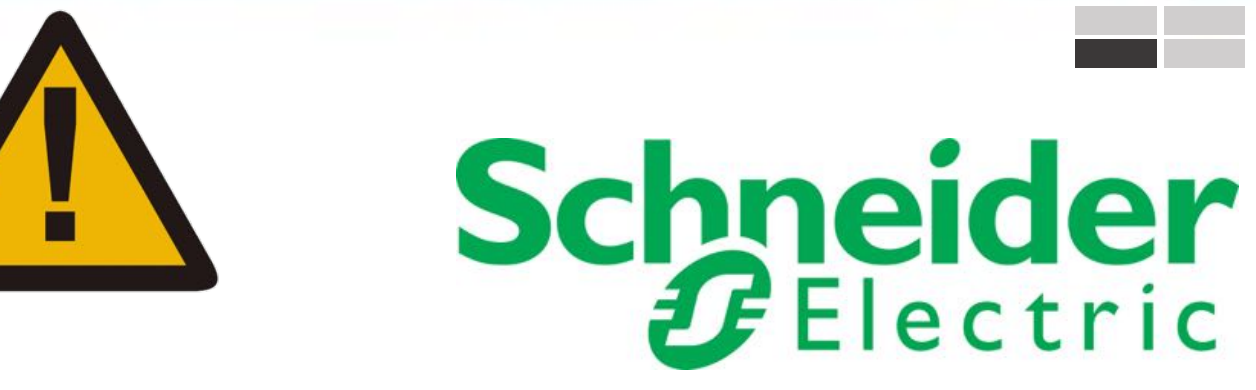

**Schneider Electric** acknowledges that in the **4.9.0** and earlier versions of the **Tristation software**, a fixed support account was used to provide our customers the best possible service.

As cybersecurity norms evolved, our product did as well.

In the **4.9.1 and later version** of the Tristation software this fixed account was made public in our user **documentation** and an option (including a recommendation) to delete these fixed accounts was provided.

In today's security-enhanced installation of the Tristation software this fixed support account **no longer is present**.

**This includes during upgrades from older, unsecured versions of the Tristation software, to the current security-enhanced version, where the fixed support account is removed entirely.**

# **Eackhat** 4 RE of TriStation Protocol

### **What to know?**

- Trying to understand the protocol from ground zero would take a considerable amount of time!
	- LOTS of reverse engineering effort needed
- The current TriStation UDP/IP protocol 'was' little understood
	- ‒ Natively implemented through the TriStation 1131 software suite

Work smarter, not harder….

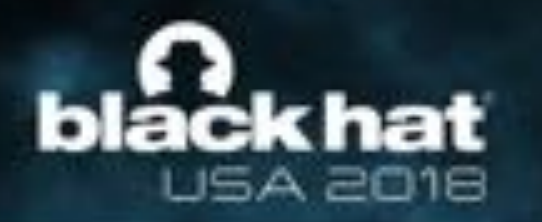

# **RE of TriStation Protocol**

#### **TricCom.dll - Tristation 1131 TS\_cnames.py - TRITON**

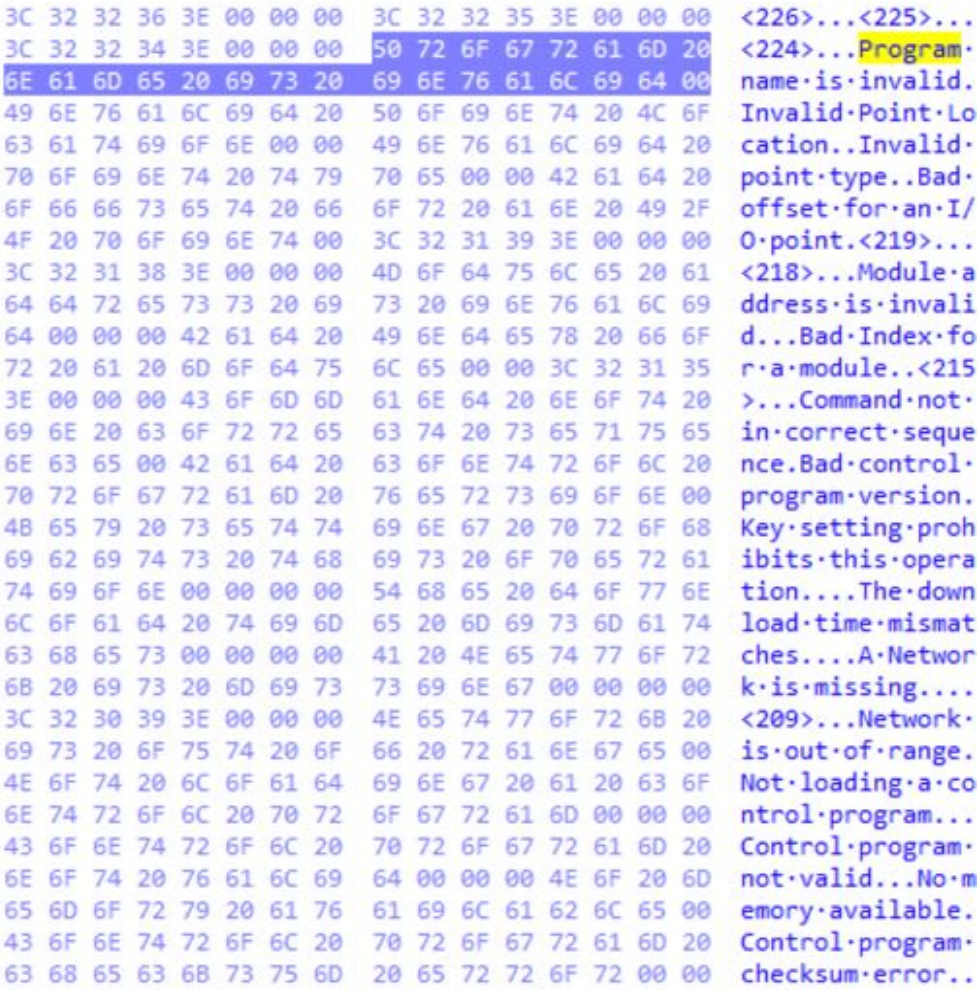

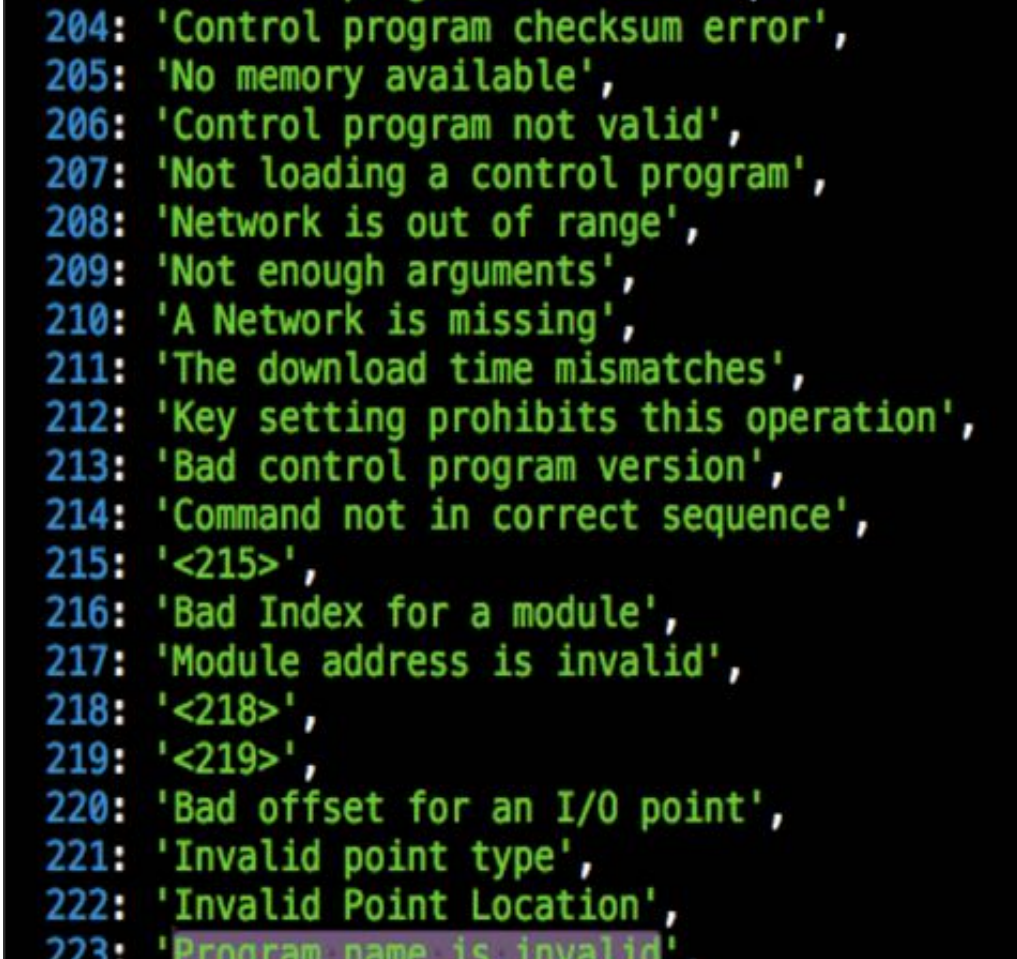

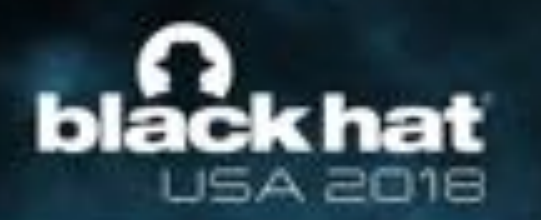

# **RE of TriStation Protocol**

#### • **Don't need full RE, focus only on a few interesting packet types**

‒ Attacker does not need a full protocol parser

#### $T$ **TricCom.dll – TriStation 1131**

thiscall CAPLTricon::Run(CAPLTricon \*this)

```
return CAPLTricon::SendRequest(this, 20u, 0x6Du, 0, 0);
```

```
thiscall CAPLTricon::Pause(CAPLTricon *this)
return CAPLTricon::SendRequest(this, 22u, 0x6Fu, 0, 0);
```
thiscall CAPLTricon::Halt(CAPLTricon \*this) return CAPLTricon::SendRequest(this, 21u, 0x6Eu, 0, 0);

. . . .

TS\_names =  $\{-1:$  'Not set', 0: 'Start download all', 1: 'Start download change', 2: 'Update configuration', 3: 'Upload configuration', 4: 'Set I/O addresses', 5: 'Allocate network', 6: 'Load vector table', 7: 'Set calendar', 8: 'Get calendar', 9: 'Set scan time', 10: 'End download all', 11: 'End download change', 12: 'Cancel download change', 13: 'Attach TRICON', 14: 'Set I/O address limits', 15: 'Configure module', 16: 'Set multiple point values', 'Enable all points', 18: 'Upload vector table', 19: 'Get CP status ', 'Run program', 'Halt program', 'Pause program' 23: 'Do single scan'

# **khat RE of TriStation Protocol: Dissector**

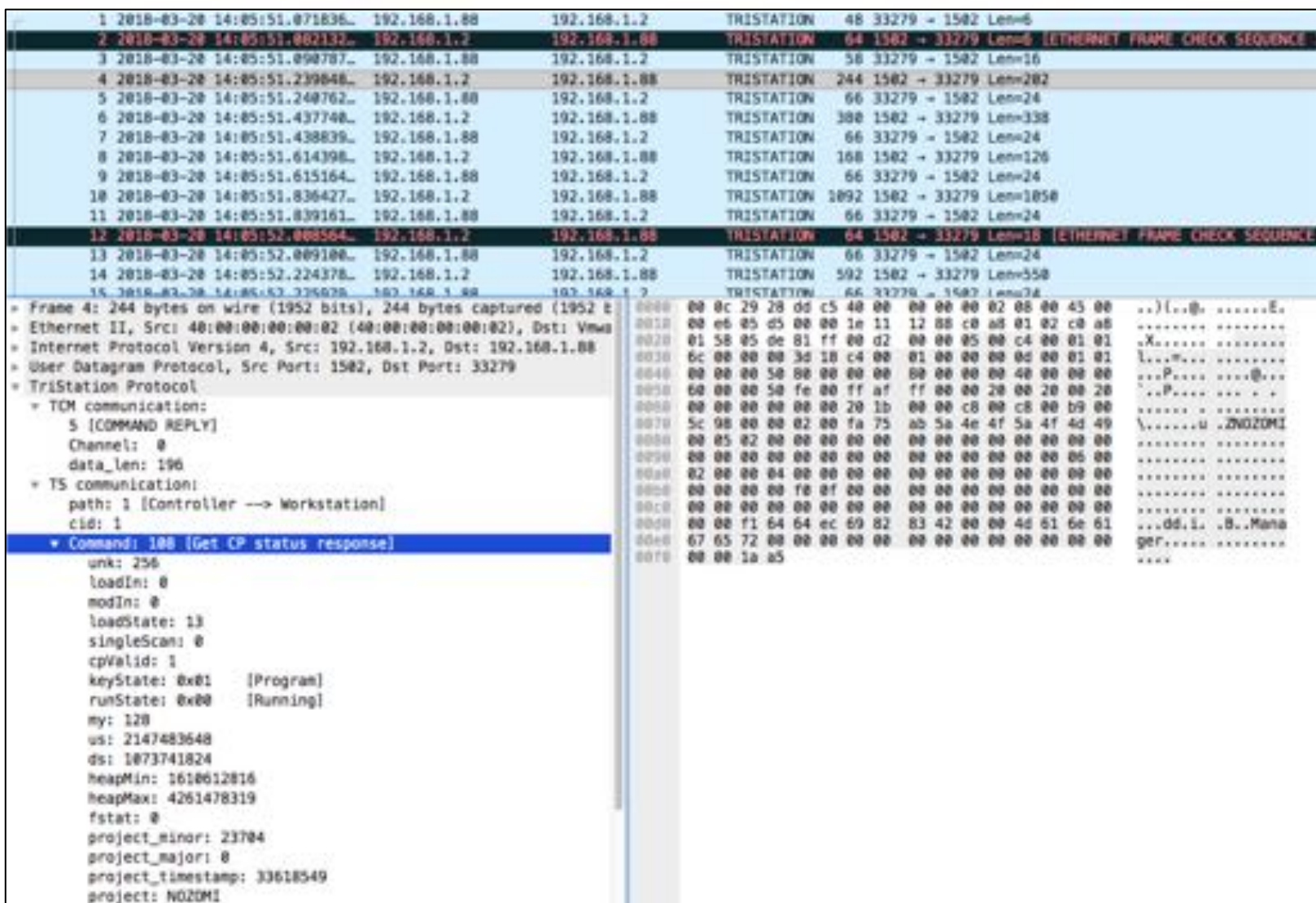

We built a dissector for Wireshark:

- Available on GitHub (see the link below)
- Feel free to improve it and help the community grow our knowledge

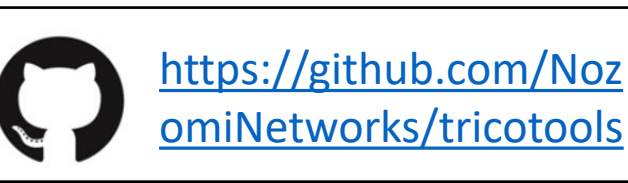

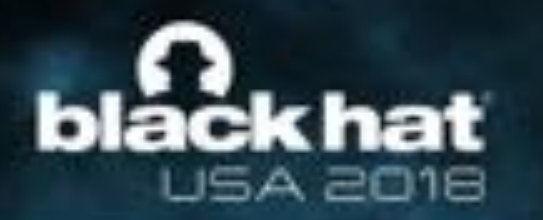

# **DEMO: Triconex HoneyPot**

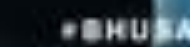

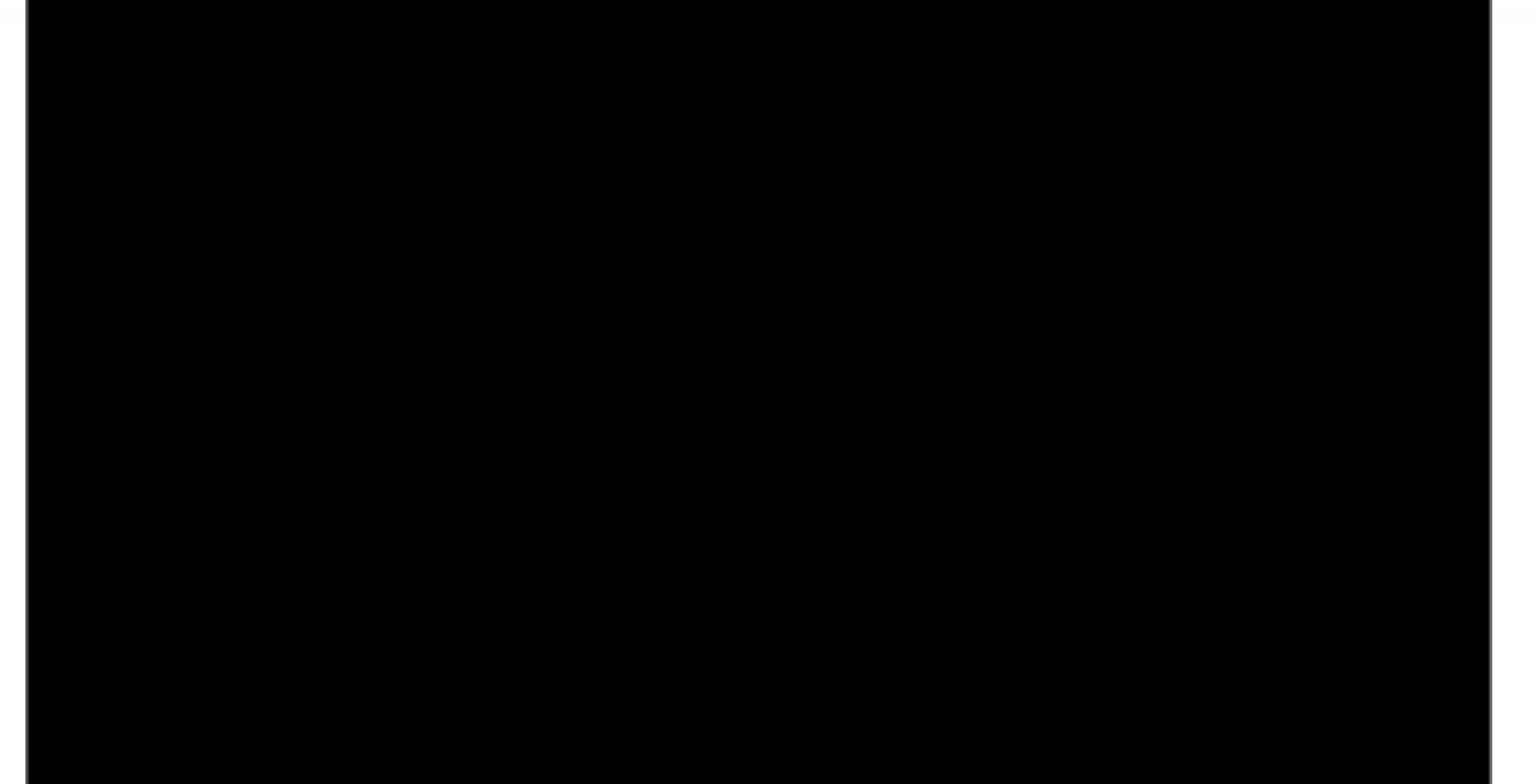

# **Analysis of the TRITON Modules**

<https://www.tripwire.com/state-of-security/ics-security/why-is-end-point-protection-a-big-deal-in-ics-environments/>

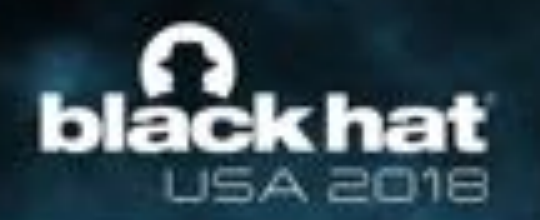

# **Multi-Stage Payload**

Stage 1: Argument-Setting Shellcode

Stage 2: Implant Installer (**inject.bin**)

Stage 3: Backdoor Implant (**imain.bin**)

Stage 4: Missing OT Payload

DEMO of how it could act like

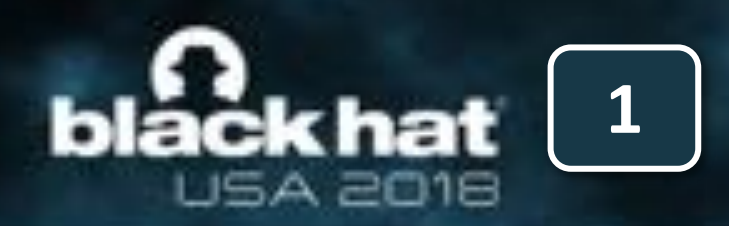

# **Multi-Stage Payload**

- Shellcode searches DRAM until it finds *Control Program (CP)* status structure, writes attacker-supplied *value* to *fstat* field
- Attacker queries status to check for success, uses *value* as argument (wait time & step number) for stage 2

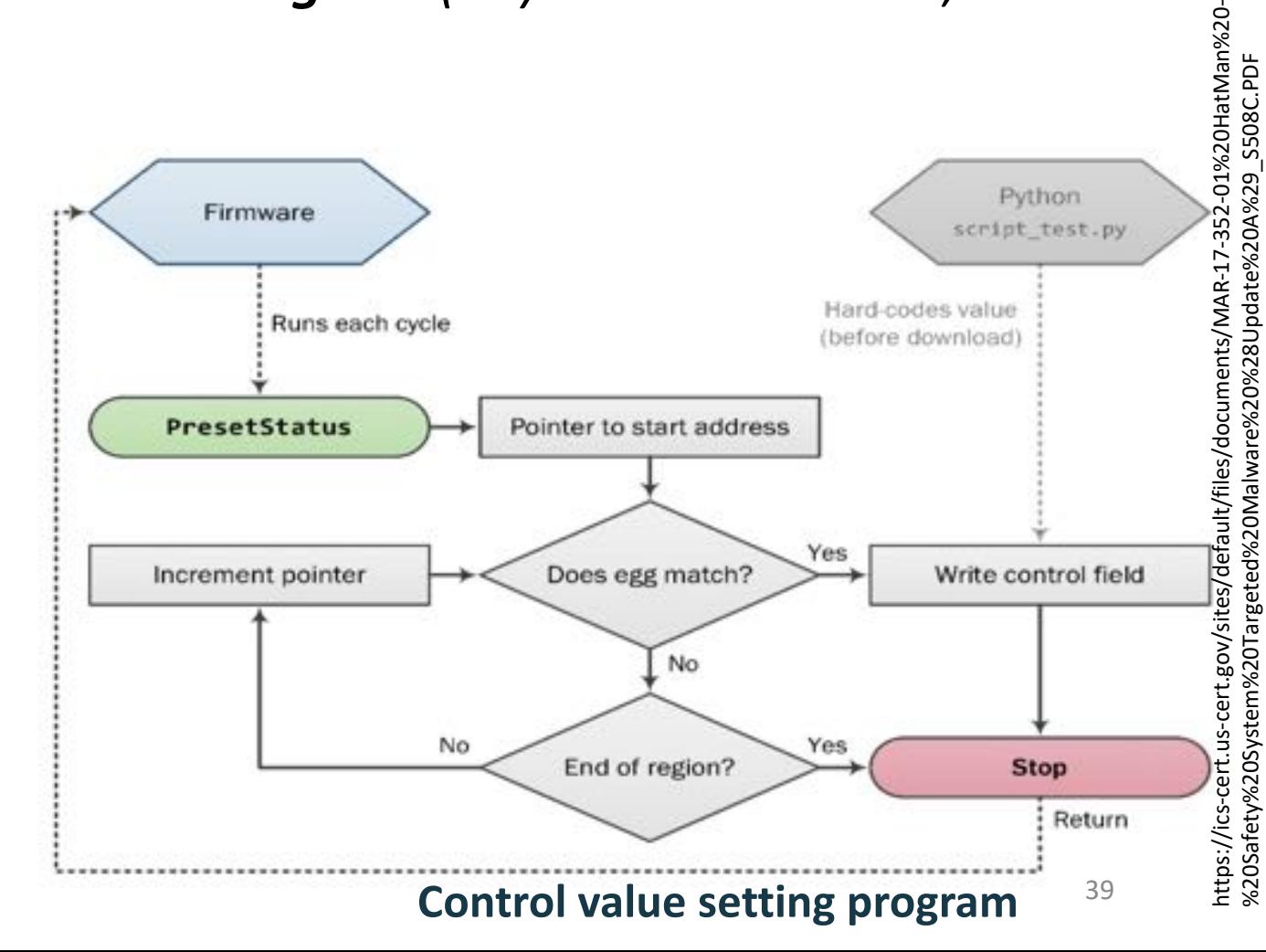

%20Safety%20System%20Targeted%20Malware%20%28Update%20A%29\_S508C.PDF

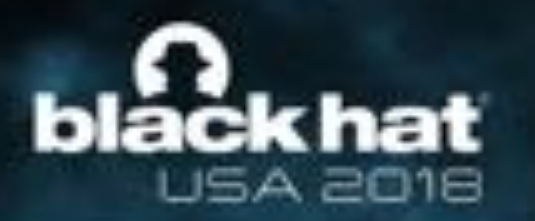

 $1d: 3$ next: 1 full ch offset: program v. Program progr

> progr progr progr pregn pregr progr progr progr progr pregn progr progr progr progr progr progr progr pregr progr progr

**TScks** 

seq\_nunc\_36

- [Expert Info (Error/Malformed): TRITON malware detected! ]

# **Multi-Stage Payload -** *fstat*

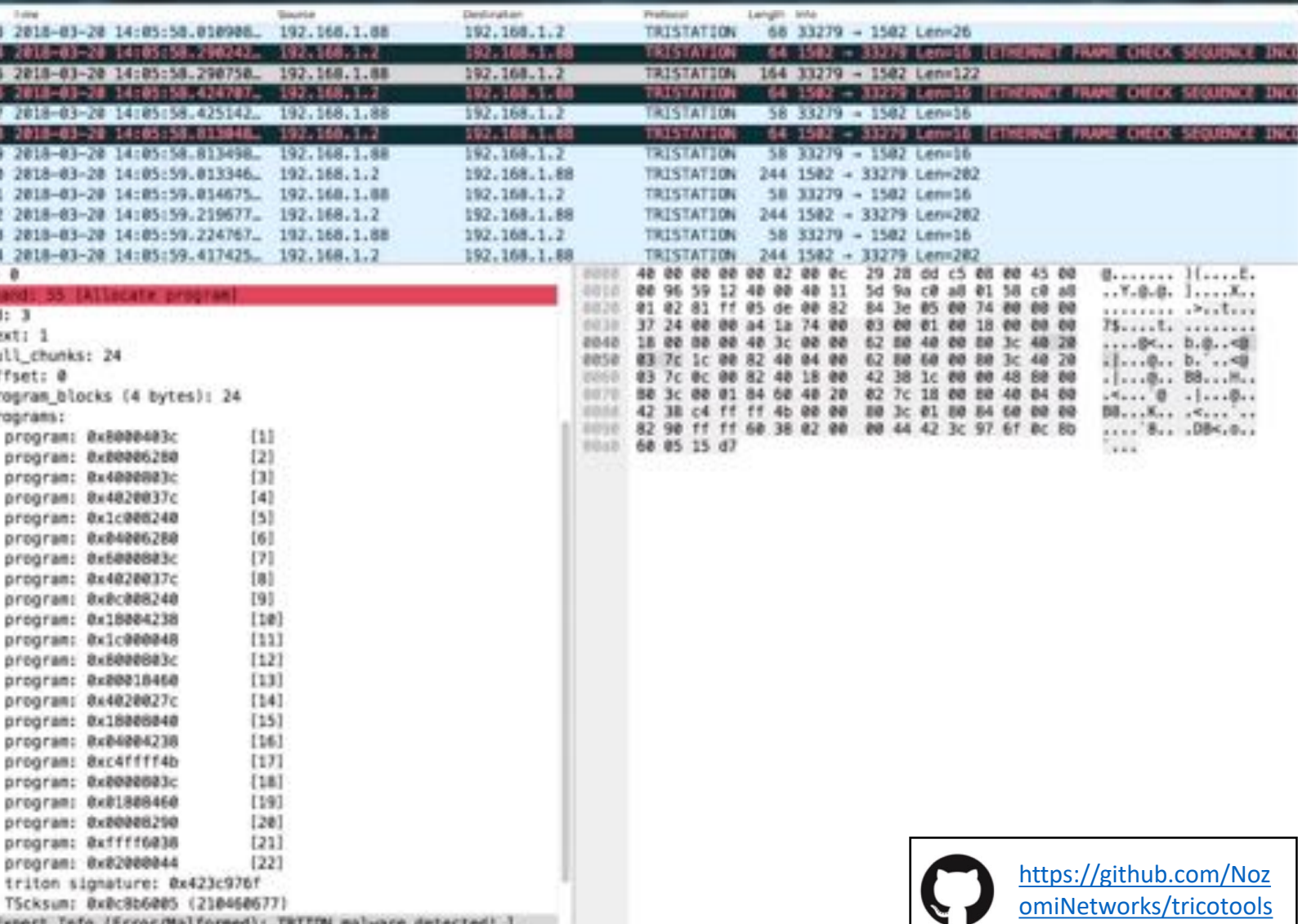

*\*BHUSA* 

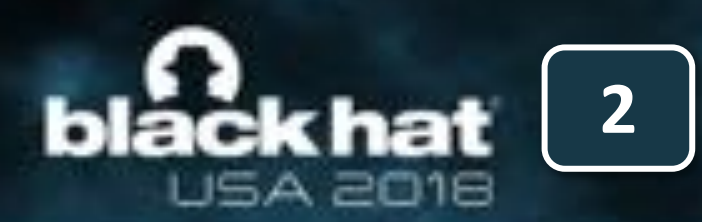

# **Multi-Stage Payload**

• *Inject.bin* handles the injection of *imain.bin* into the running firmware

*data* = *inject.bin* + (pyaload size +8) + *0x1234* + *imain.bin* + (pyaload size +8) + *0x56789A*

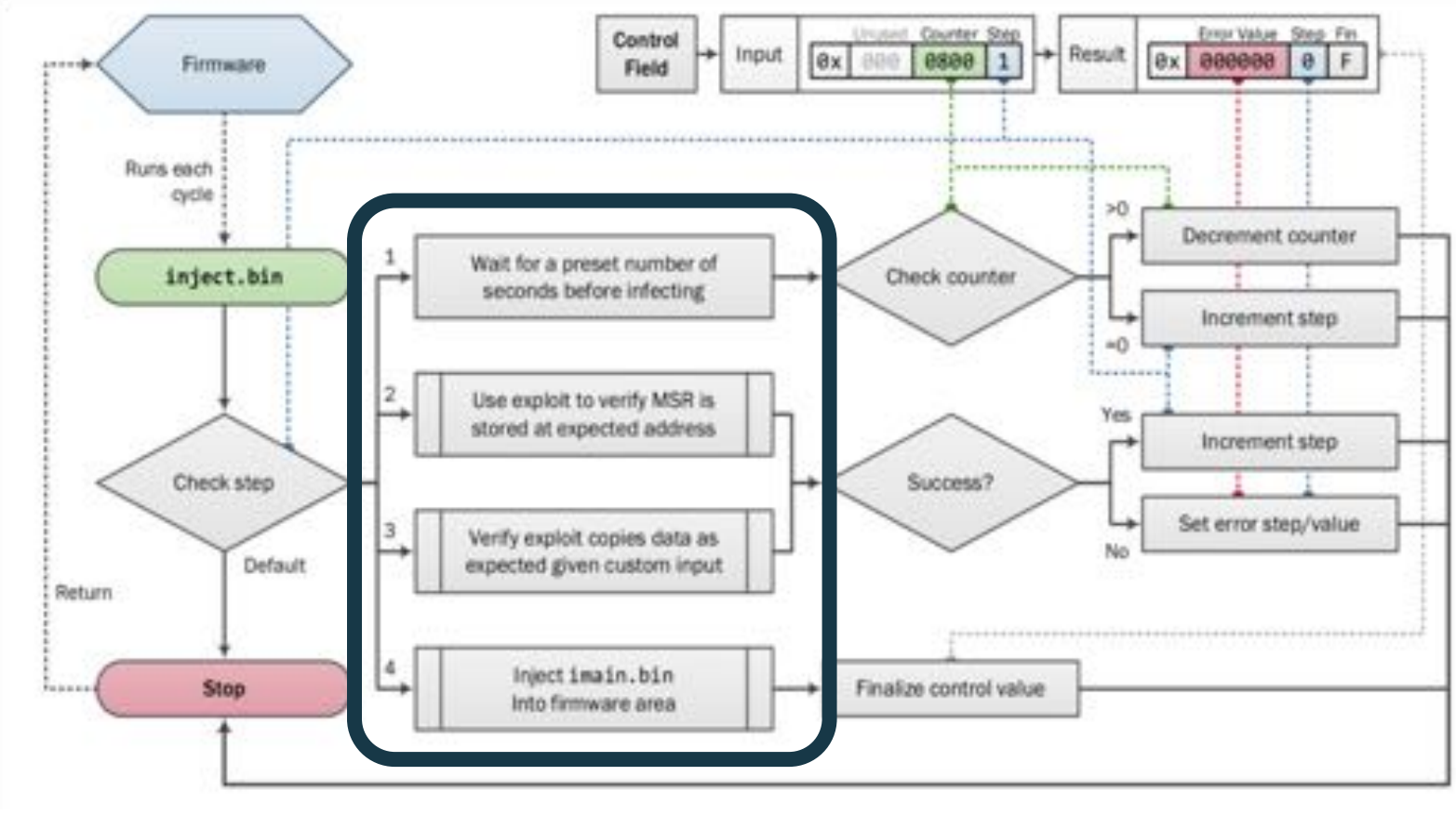

#### 41 **Operation of injector**

**\*BHUSA** 

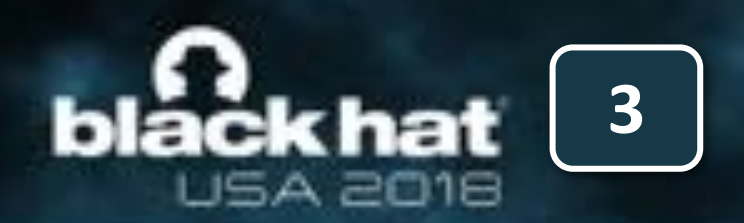

# **Multi-Stage Payload**

• Stage 3 is a backdoor implant which ebables attacker with Read/Write/Execute access to controller memory via custom TriStation '*Get MP Status*' (FC: 0x1D) packet

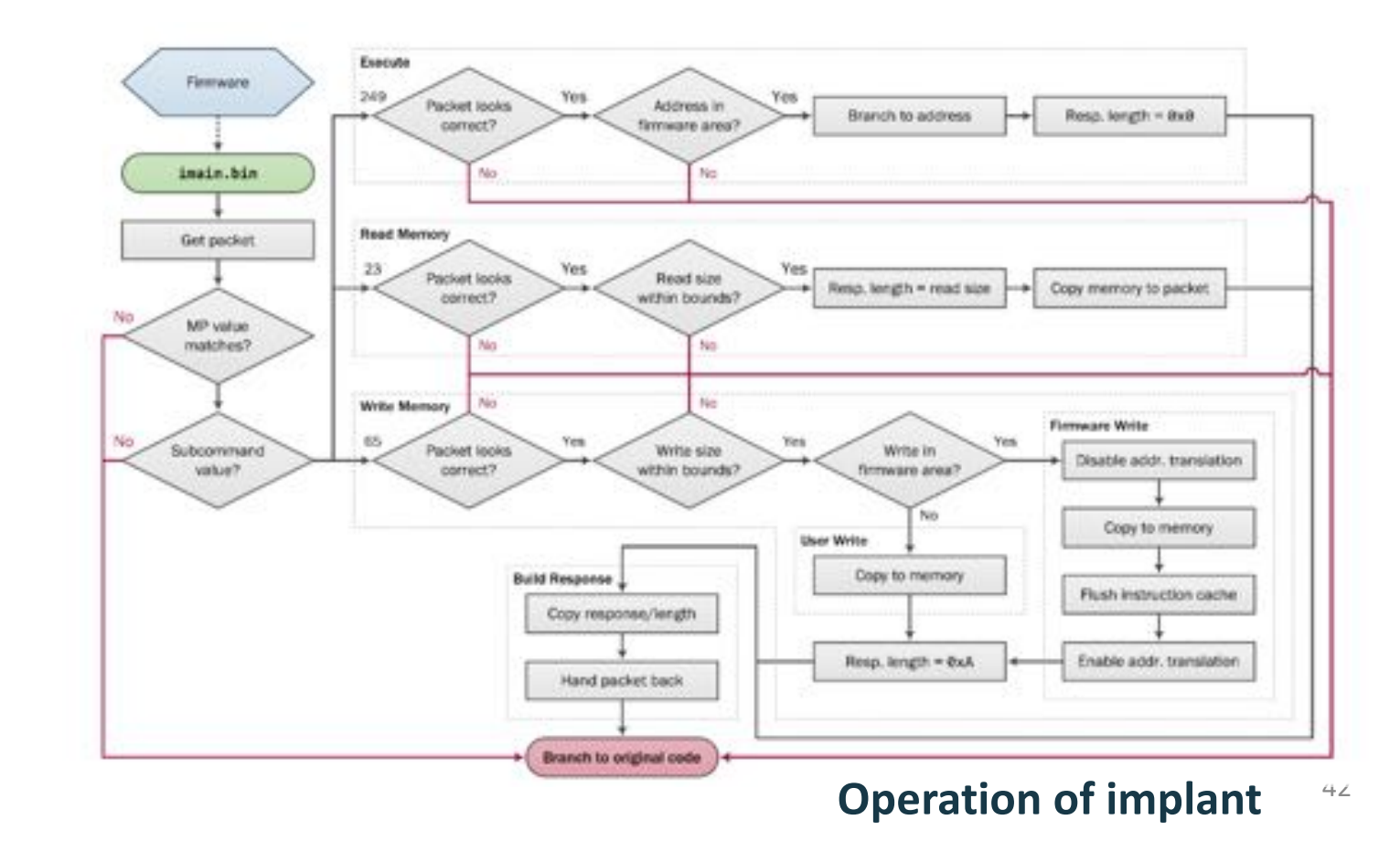

\*曲米U

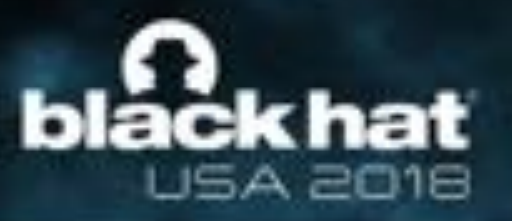

CC 00 00 00

# **Malware Execution Edge Cases**

nozomi@kali:~/work\_scada/plc/tristation-triconex/decompiled\_code/library\$ python script\_test.py setting grauments... Injecting first stage of the malware - egg hunter checking project state dumping program table counting functions (slow) performing program mod appending program using append sending mod request, attempt 1 code write success, confirming append used, progcnt + 1 waiting for program to start run success, mod success! Uploading malicious payloads (inject.bin + imain.bin) checking project state dumping program table counting functions (slow) performing program mod appending program sign detected, using overwrite sending mod request, attempt 1 code write success, confirming waiting for program to start run success, mod success! status of the injection phase - fstat: 01000000 01 00 00 00  $1.111$ countdown: 0 status of the injection phase - fstat: 02000000 02 00 00 00 **ALCOHOL** status of the injection phase - fstat: 03000000 03 00 00 00  $1.1.1.1$ status of the injection phase - fstat: 04000000 04 00 00 00  $+ + + +$ status of the injection phase - fstat: cc000000

 $1.1.1.1$ 

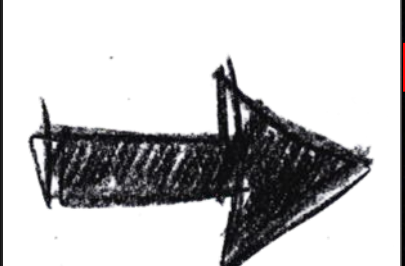

status of the injection phase - fstat: 0f000000 0F 00 00 00

43

**\*BHUSA** 

. . . .

#### Script has stopped Script SUCCESS

force removing the code, no checks uploading empty program checking project state dumping program table counting functions (slow) performing program mod appending program sign detected, using overwrite sending mod request, attempt 1 code write success, confirming waiting for program to start run success, mod success!

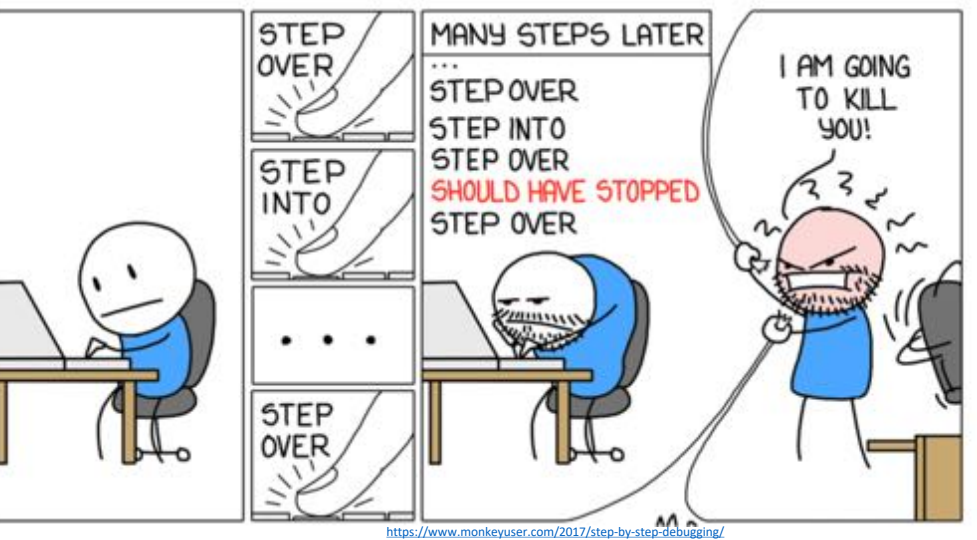

# **DEMO: TRITON in Action**

2 S J J 3

44

[https://www.tripwire.com/state-of-security/wp-content/uploads/sites/3/shutterstock\\_614342786.jpg](https://www.tripwire.com/state-of-security/wp-content/uploads/sites/3/shutterstock_614342786.jpg)

# **DEMO: Equipment Needed**

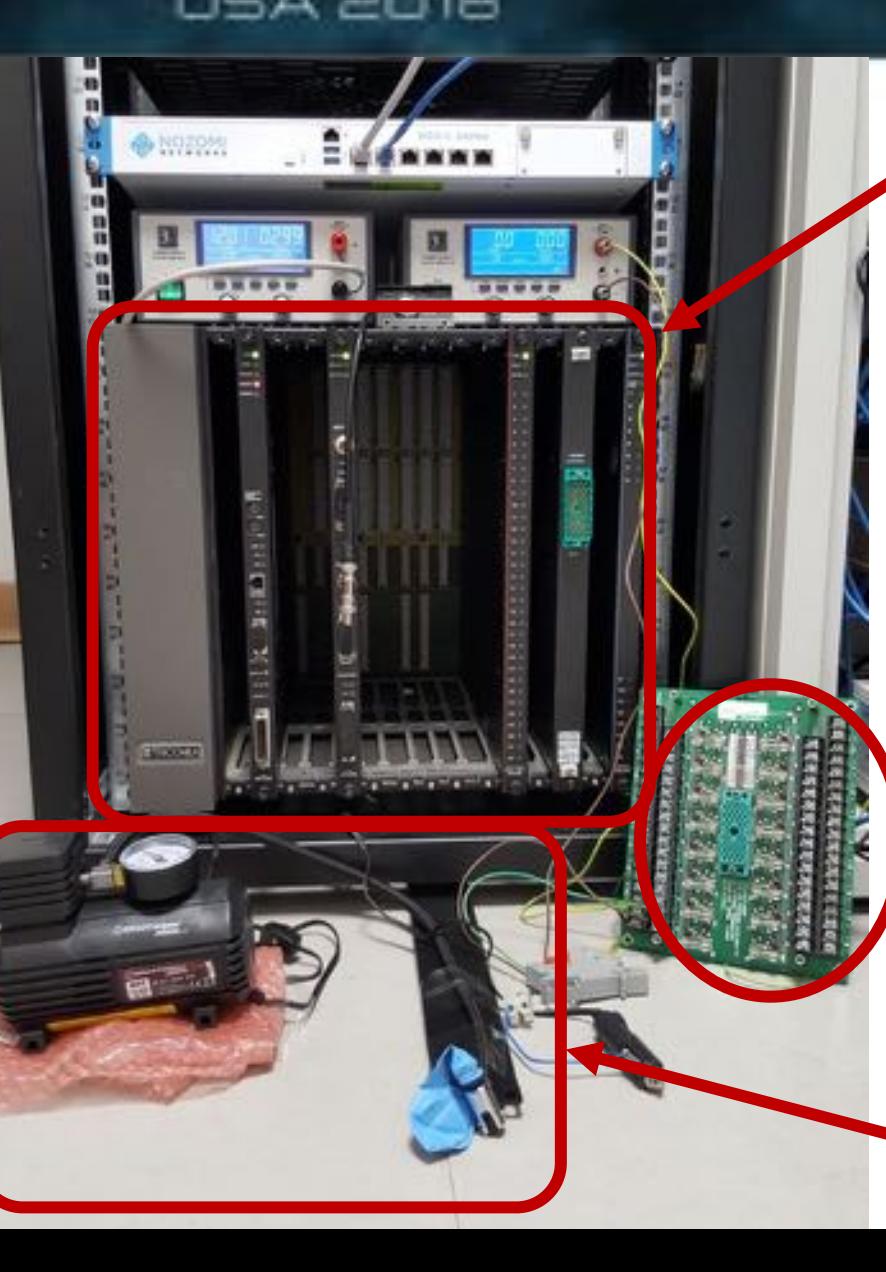

ack hat

**4**

#### **Low-density chassis:**

- 1.02 3008/N Tricon Enhanced Main Processor
- 1.05 4329/N/G NCM (Network Communications Module)
- 1.09 3503/E/EN Discrete Input, 24 V, 32 points
- 1.10 Marshalling Connector 2652 -310 DO
- 1.12 3604/E/EN Discrete Output, 24 VDC, 16 points

Terminator Panel 2652-1

Compressor + balloon

### black hat **USA 2018**

# **Demo – (Un)Safety of the Process**

#### **Inflation/Deflation of the balloon**

- 1. Increase **counter** by 1
- 2. If **counter** == 28 then
	- **counter** = 0
- 3. If **counter** < 8 then **LED16 = ON**

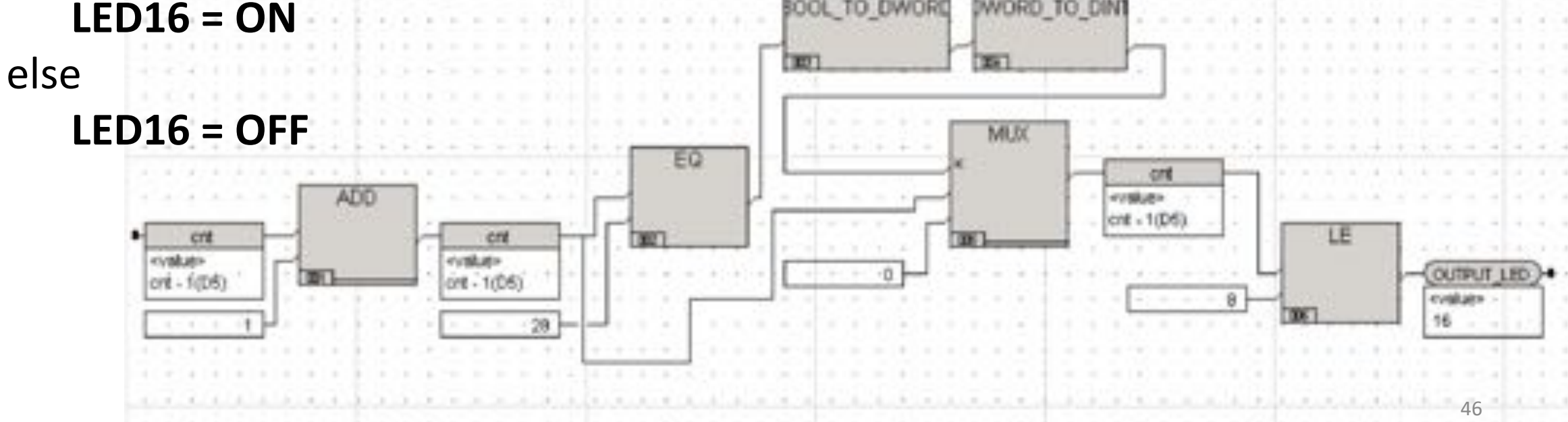

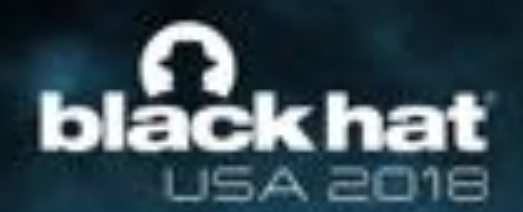

# **TRITON DEMO: Execution**

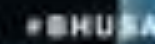

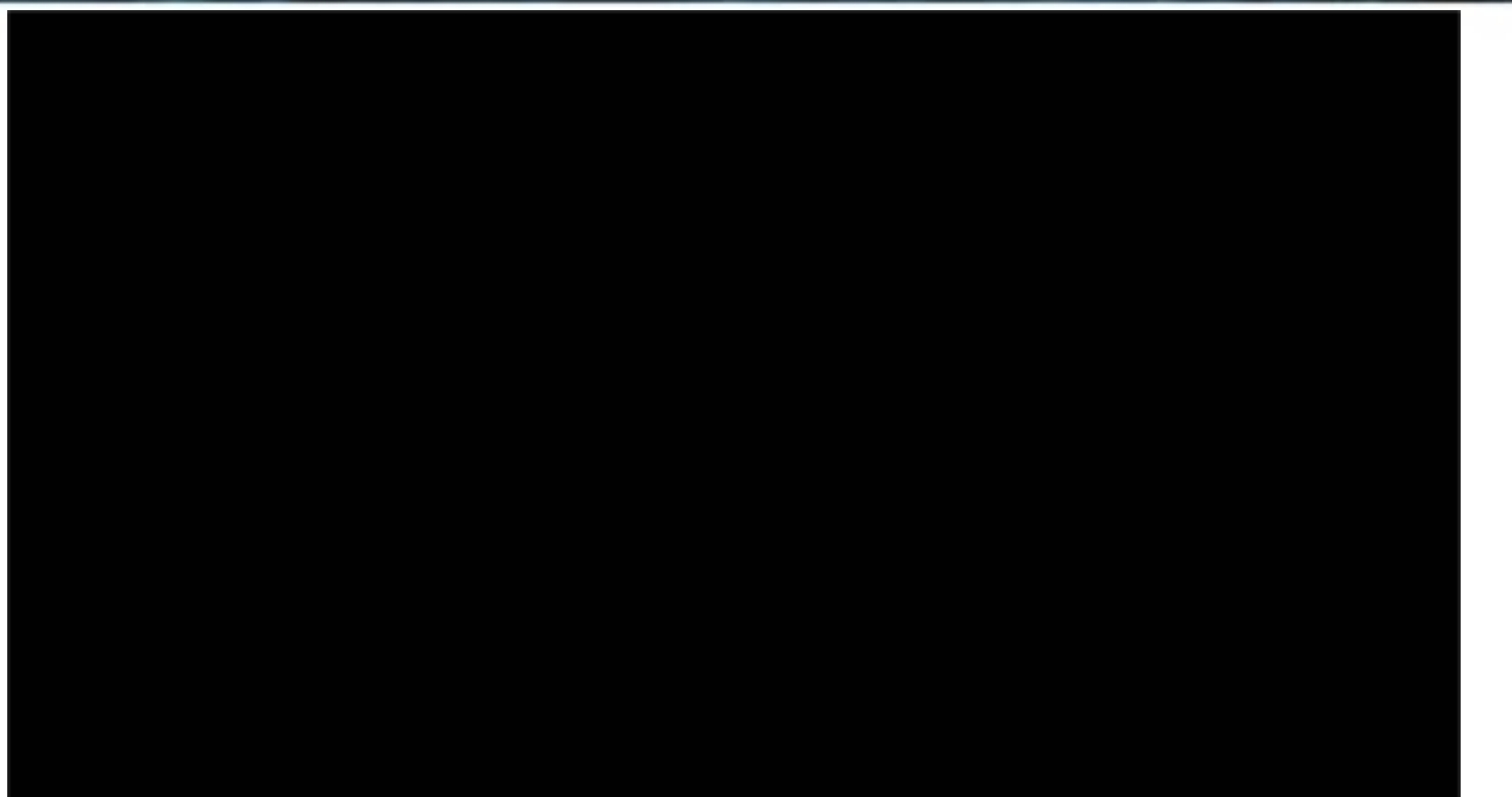

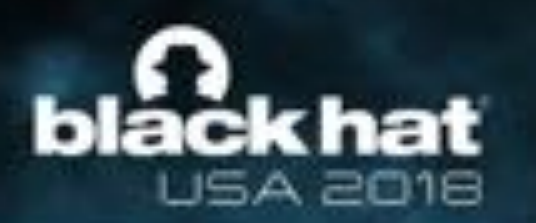

# **Nozomi TRITON toolset**

#### **1 2**

#### **Passive detection tool (dissector)**

- Dissection of TriStation proprietary protocol
- For understanding the communication between engineering workstation and Triconex controller

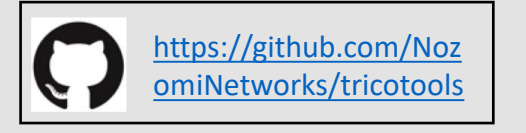

#### **1 2 33**

#### **Active detection tool**

- Checks for TRITON programs running inside the controller
- Upload program table for suspicious payload

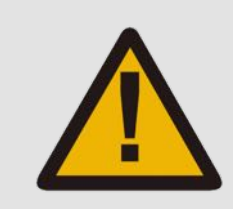

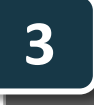

#### **Honeypot**

- Replication of Triconex system configuration
- Detection of unknown traffic targeting SIS network
- Tricking the enemy!

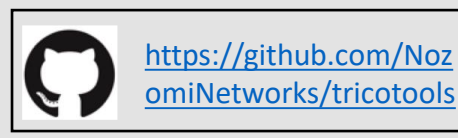

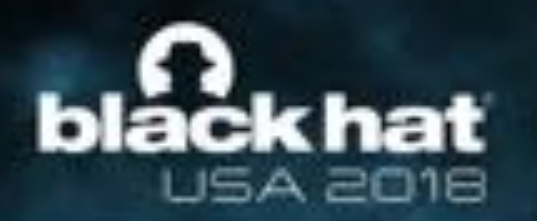

# **Detection Toolset: How?**

#### TriStation 1131: Upload Program

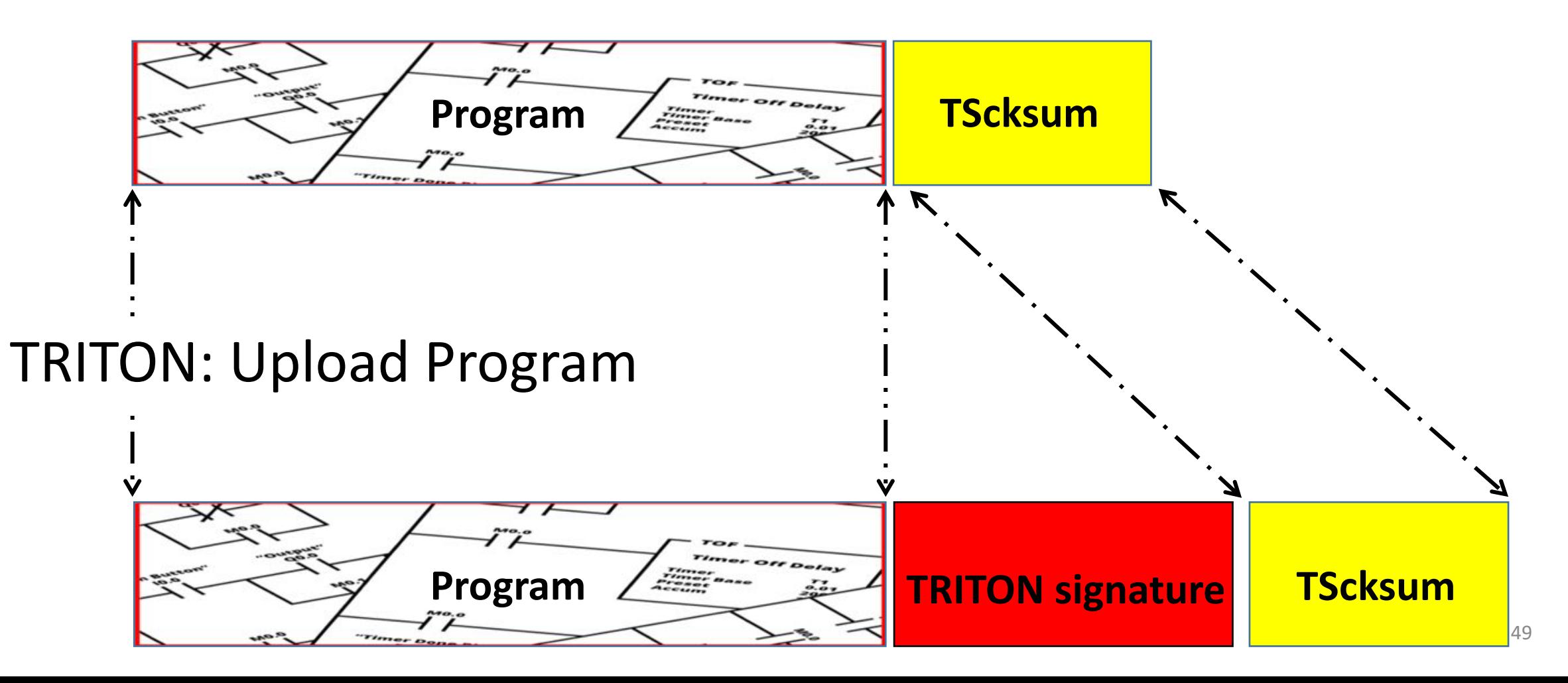

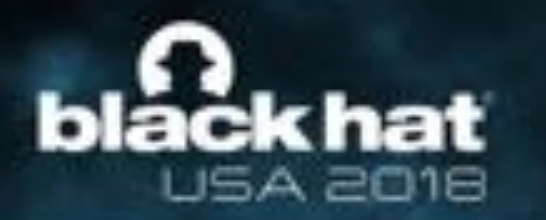

# **DEMO: TRITON Detection**

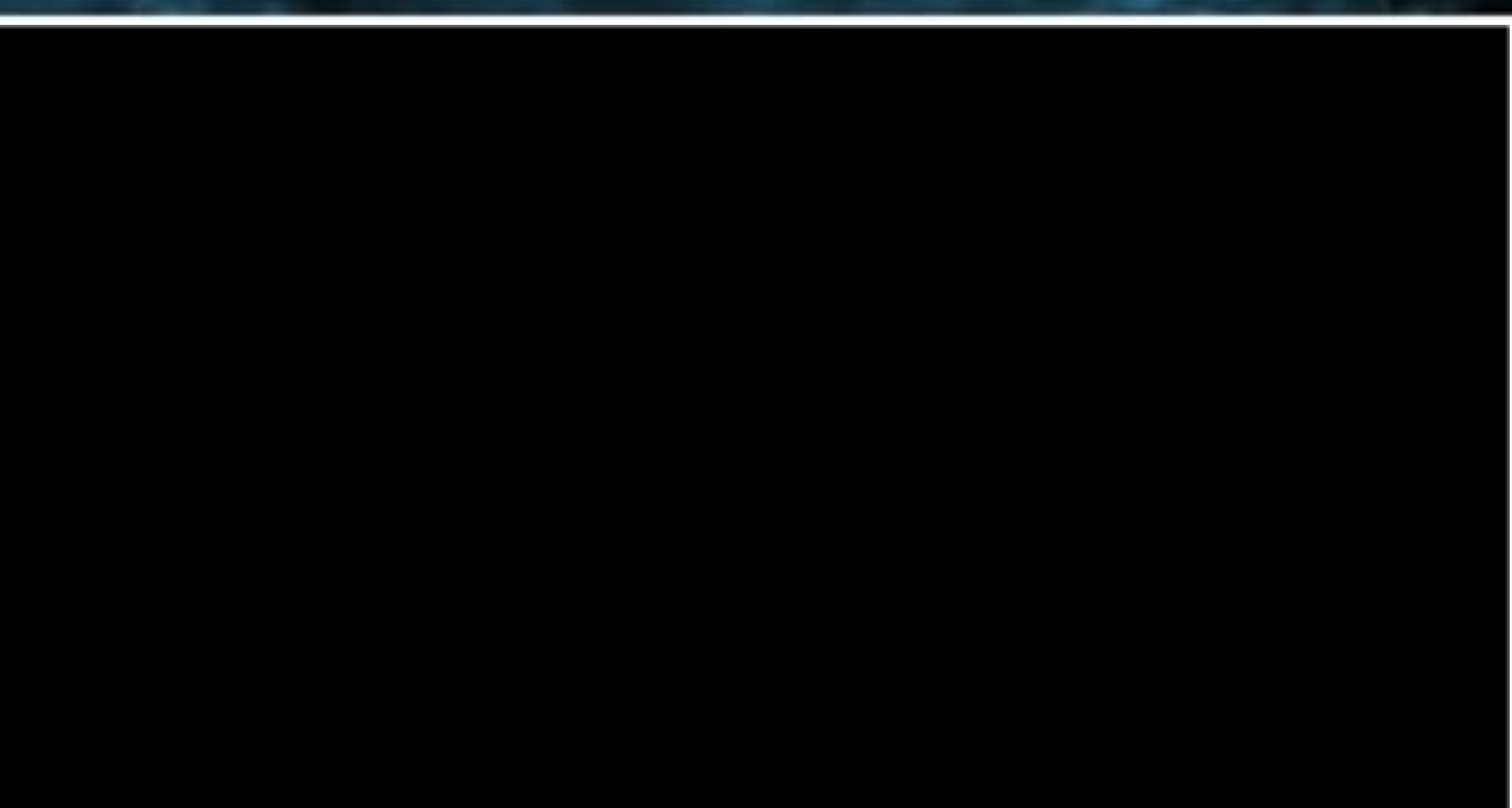

*\*SHUSA* 

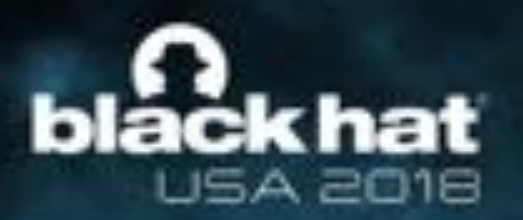

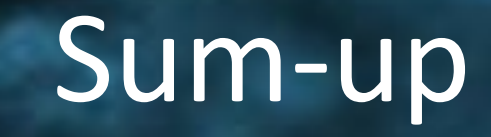

### What were we able to achieve?

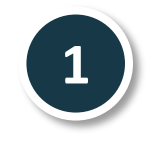

1. Followed the attacker footsteps to get a better idea about ICS exploits development efforts

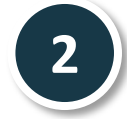

Extensively tested TRITION implant and its capabilities in Nozomi Networks lab, on a controller of the targeted make and model

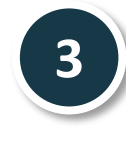

- Developed a few useful tools and scripts by RE workstation software and protocol
- Developed TritStation protocol dissector
- ‒ Developed 'Check for Implant' tool
- ‒ Developed HoneyPot

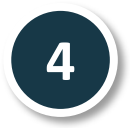

- 4. Developed TRITON detection approaches/tools
- Passive and Active  $51$

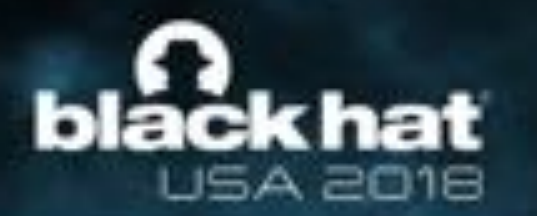

# **Why Did the Attack Fail?**

**There could be several reasons why the attacker failed to inject TRITON. One possibility is attacker's inability to manage the plurality of MPs**

#### From the memory dump

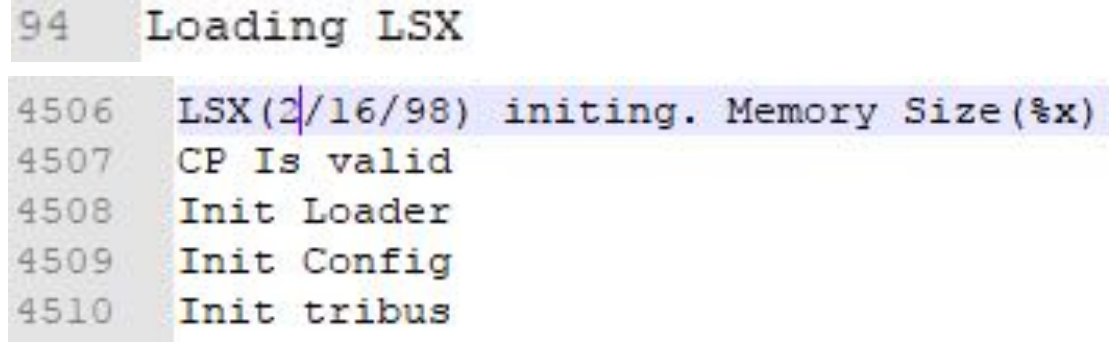

**Enhanced Triconex System Executive (ETSX)** - Runs on the application processor (MPC 860A). The ETSX executes the application (also known as the control program) on a perscan basis. The code base for the ETSX code was taken from TSX and LSX (the Laguna System Executive). The following figure illustrates the ancestry of ETSX (see section 3.1.6 of the CDR for details on the software history of the 3008N MP):

#### (12) United States Patent Rasmussen et al.

#### **SYSTEM AND METHOD FOR VALIDATING CHANNEL TRANSMISSION**

- Inventors: David C. Rasmussen, Placentia, CA (US); John G. Gabler, Irvine, CA (US)
- Assignee: Invensys Systems, Inc.

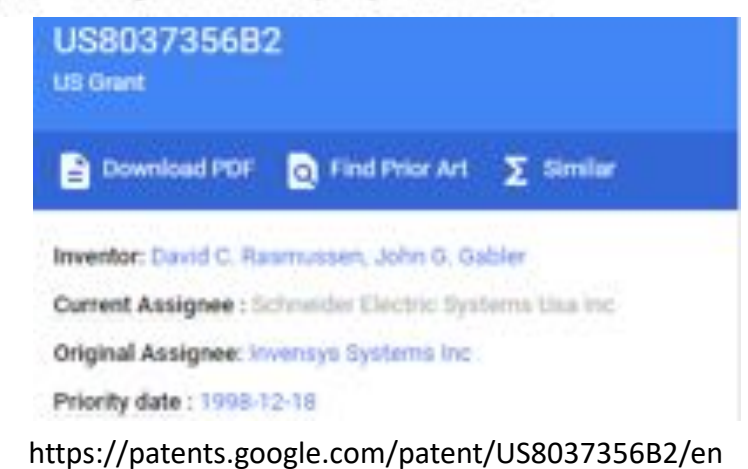

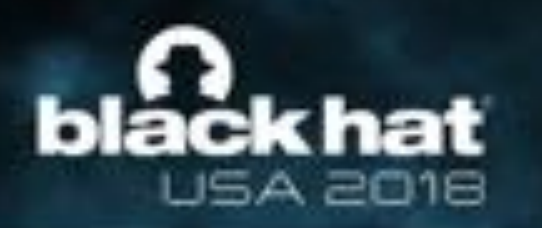

# **Why Did the Attack Fail?**

- A system for validating communications between a plurality of processors
- Among SX main functions:
	- ‒ Execution of user applications (control logic)
	- ‒ Timing and synchronization control between MPs
	- ‒ Voting on input and system data

tion **Bight CM Ser** Figure 2

LSX or SX Executive firmware System of the present inven-

# **Discussion and Closing Remarks**

54

<https://www.i-need.de/?Artikel=136478>

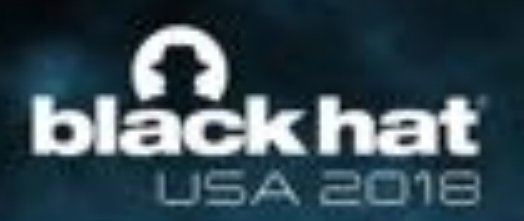

# **Possible Attack Objectives**

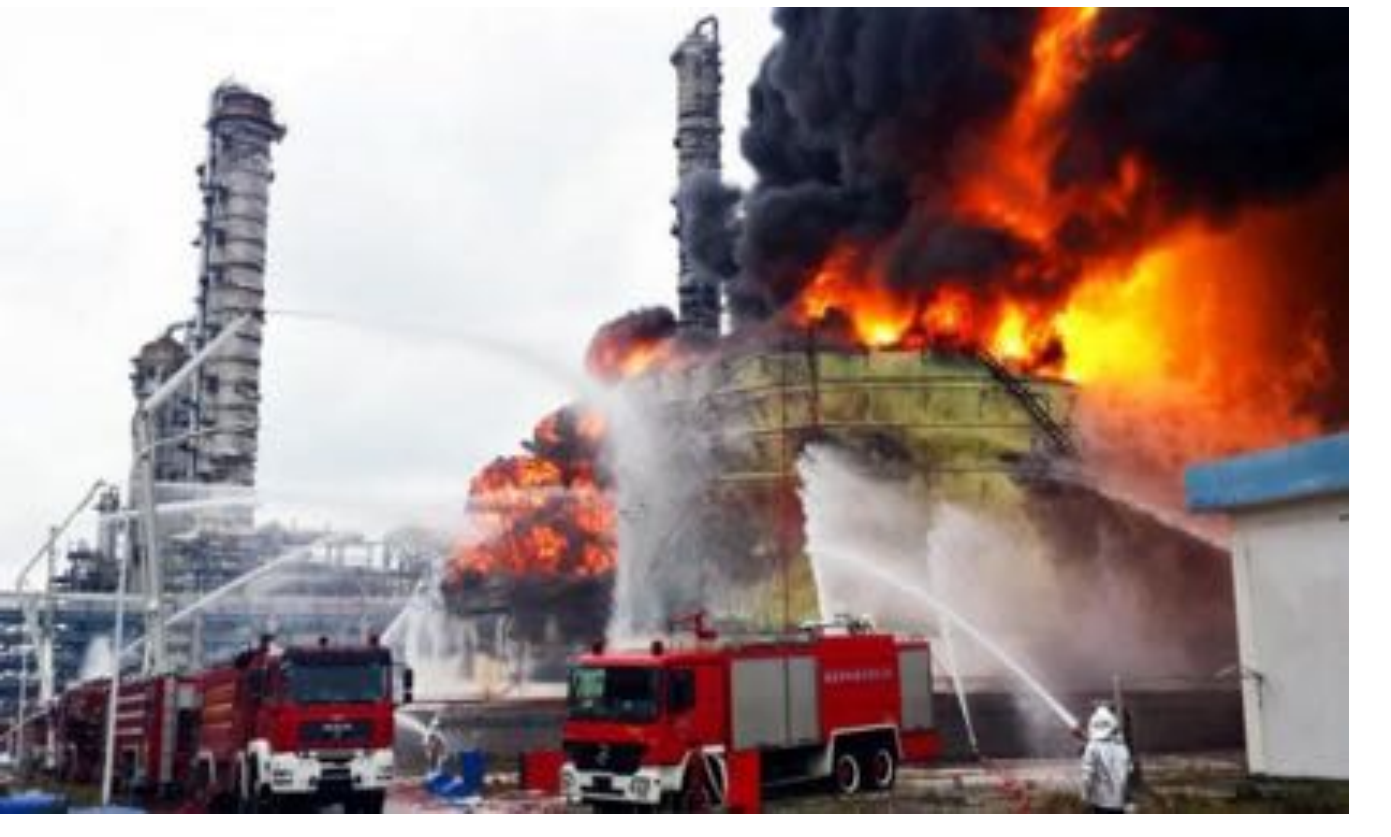

TRITON is too expensive exploit for a simple process shutdown

- Physical damage?
	- ‒ Suppress safety intervention during execution of a 'damaging' attack
- ICS hacking «Olympics»?
	- A test of capabilities / live drill?
- Extortion?
	- ‒ Political, economic?
	- *No knowledge of this, just speculation*

### bláck hat **USA 2018**

# **Attack Tasks Become Incredibly Automated**

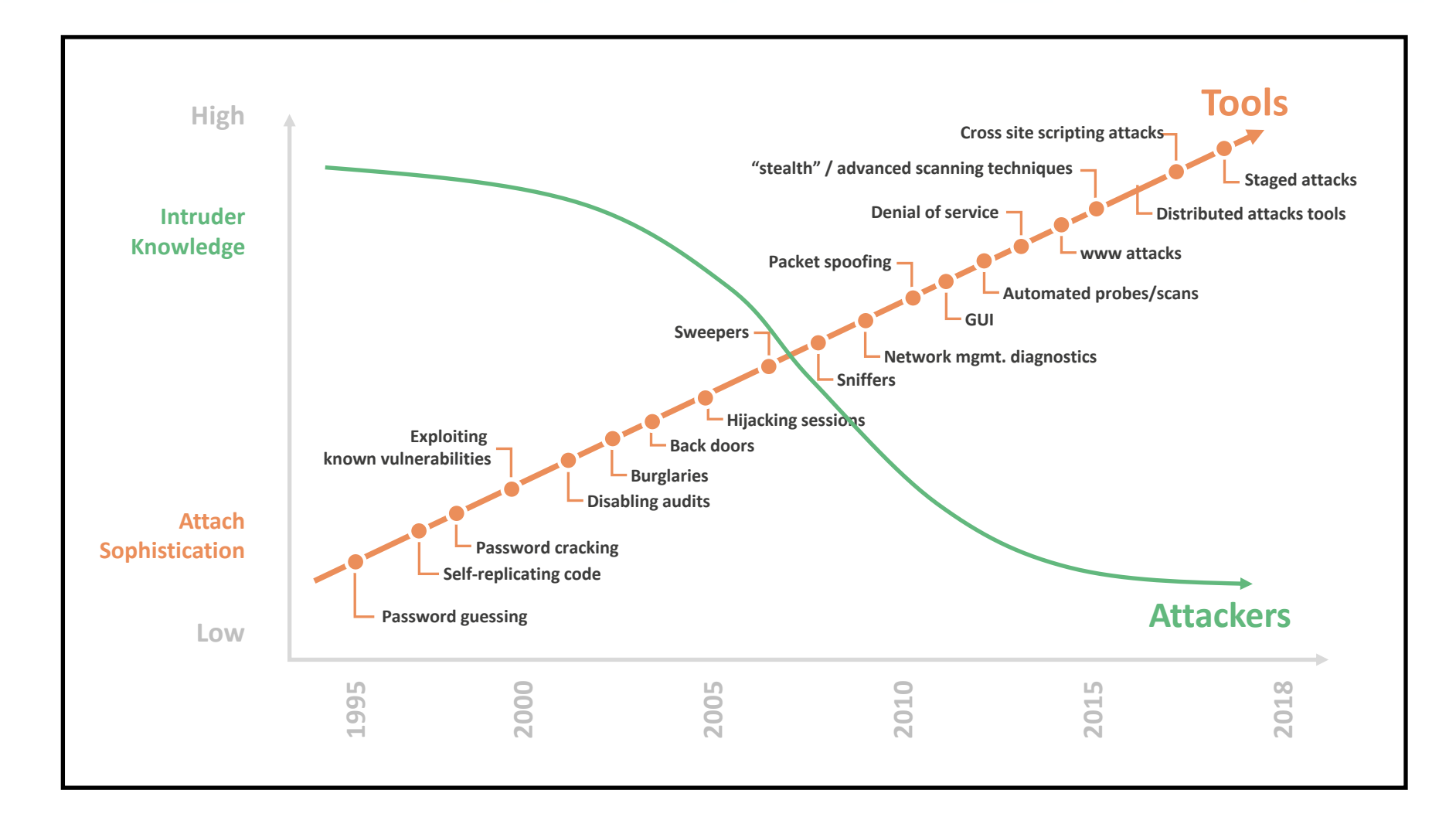

**+BHUSA** 

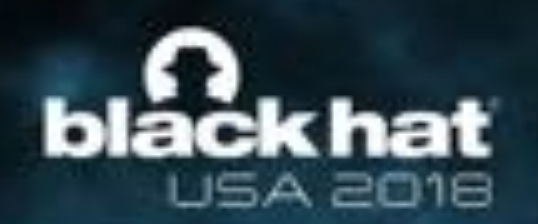

# **Implications of TRITON Code Becoming Public**

- Provides a playbook and toolkit for other threat actors
- Draws the attention of the entire hacking community to industrial targets
- Alerts industrial and critical infrastructure organizations to include SIS compromise in risk assessments and defense in depth measures

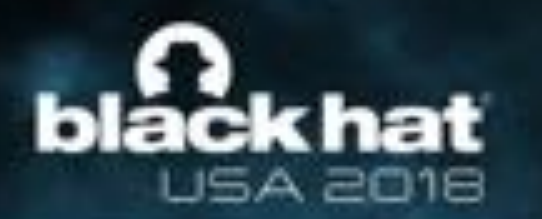

# **Need for Auditing/Forensics Tools**

**It is critical to develop auditing/forensic tools before TRITON-like exploits become common** 

- Auditing tools
	- ‒ Is my device potentially tampered with?
- Forensic tools
	- ‒ What exactly has happened to my device?
- Asset owners should start a dialog with the vendors

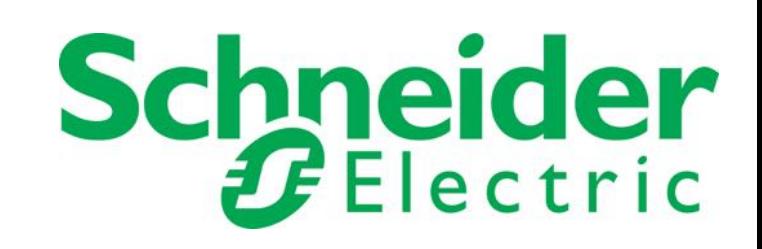

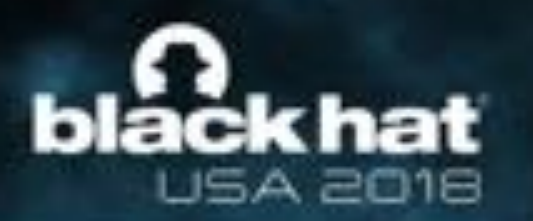

**Marina Krotofil** marmusha@gmail.com **@marmusha**

\*意発け

**Andrea Carcano** andrea.carcano@nozominetworks.com **@andreacarcano**

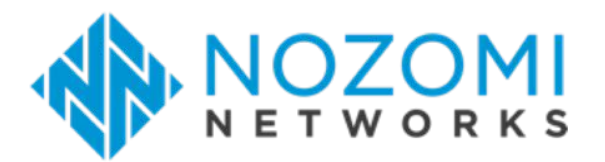

**Younes Dragoni** younes.dragoni@nozominetworks.com

**@br4zzor** <https://github.com/NozomiNetworks/tricotools>

**Q&A**